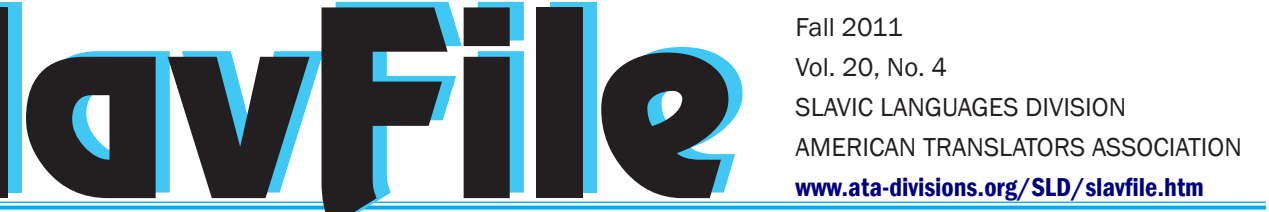

# Roy's Russian Reference Reminders

*Roy Cochrun*

Translators are constantly bombarded with news of the latest innovations available to help them do their jobs: translation memory tools, Internet sites containing glossaries in their language pair, the latest paper generalist dictionaries purporting to be filled with words and terms that have not appeared in earlier published works, and much more. In fact, there is so much information coming at translators about ways to translate more accurately and faster that they often forget about what they used earlier, which in some case might actually be better than the "latest and greatest." This article reminds translators working from Russian into English of some of the resources and dictionaries about which they may have forgotten over the years, but to which they may wish to return to make their job easier. It is hoped readers will be reminded too of other, "older" resources not mentioned here and once again make use of them.

Nearly ten years ago, Galina Raff learned of the United Nations Glossaries from Tanya Gesse and reported that fact on the Yahoo Russian Translators Club. While the site's design has changed little since then, new glossaries have been added, the others are still maintained, and all of them are available to download in Microsoft Word format. The link to the main page has changed since 2001 and may be found at [http://un-interpreters.org/glossaries.html.](http://un-interpreters.org/glossaries.html) A complete list of the glossaries is found at [http://un-interpreters.org/](http://un-interpreters.org/glossarylist.html) [glossarylist.html](http://un-interpreters.org/glossarylist.html). In addition to Russian-English, there are glossaries for Arabic, Chinese, French, German and Spanish. Topics include diseases, the environment, human rights, sanctions against various countries and more. A special section devoted to environmental glossaries is at [http://un-interpreters.org/environment.html.](http://un-interpreters.org/environment.html)

Yet another source for dictionaries and glossaries one might forget is the Yahoo club itself. Links to these dictionaries and glossaries can be found at [http://finance.groups.](http://finance.groups.yahoo.com/group/russiantranslators/links) [yahoo.com/group/russiantranslators/links.](http://finance.groups.yahoo.com/group/russiantranslators/links) Readers who are not members of the Club should consider joining for quick access to these links (write to [Nora Favorov](mailto:norafavorov@gmail.com) to request an invitation).

Those linguists who use ABBYY software's excellent computer-based Lingvo dictionaries are reminded of ABBYY's wonderful list of user dictionaries that can be downloaded without cost and installed into the regular commercial ABBYY program. They are useable in all versions of Lingvo back to version 7. These downloadable add-ons include a dictionary of biological terms, Latin

names of the constellations, names translated from Tolkien's novels, and many more. It must be reported, however, that this translator has never succeeded in installing the Словарь церковнославянского языка uploaded in February of this year. The ABBYY add-on dictionaries are available for downloading at [www.lingvoda.ru/dictionaries/index.asp](http://www.lingvoda.ru/dictionaries/index.asp). (Download the dictionaries to anywhere on your hard drive and then open Lingvo, select Tools, Add Dictionary from File, and navigate to your download.)

Many translators take advantage of the help one can receive on the ProZ site [\(www.proz.com](http://www.proz.com)), but do they first try to find the word in the glossary of all answers ultimately chosen as best by those who asked for help? By pointing the Web browser to [www.proz.com/?sp=ksearch](http://www.proz.com/?sp=ksearch), members and non-members alike can access the site's list of terminology. After entering the term, the user must choose both the source and target languages before clicking the "Search" button. There are also advanced search options allowing users to refine the search by general and specific fields and resources such as personal glossaries, Wikiwords and more.

ETS Publishing House at [www.ets.ru/](http://www.ets.ru/) used to place some of their dictionaries on-line for a while, but now they place only one or two pages ("fragments") from various compilations as examples of the whole dictionary that is available for purchase. Nonetheless, their dictionaries are not very expensive, although some, such as their abbreviation dictionary, which is from 1999, are outdated.

*Continued on page 2*

# Inside:

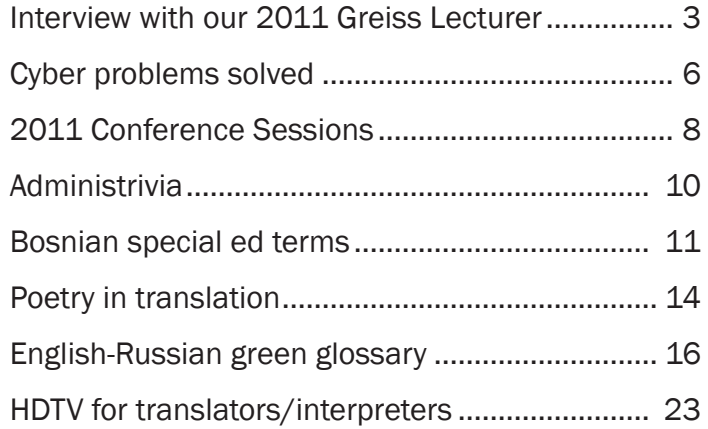

#### SLAVIC LANGUAGES DIVISION

**OFFICERS** Administrator: Becky Blackley Tel: 304-637-7505 beckyblackley@gmail.com

Assistant Administrator: P. Elana Pick Tel: 917-400-6918 pick.ep@gmail.com

SlavFile is published four times yearly.

Articles of interest to Slavic translators and interpreters are invited.

Designation of Slavic Languages Division membership on ATA membership application or renewal form provides full membership.

> Write to ATA, 225 Reinekers Lane Alexandria, VA 22314

Submissions become the property of SlavFile and are subject to editing.

Opinions expressed are those of the authors and do not necessarily represent the views of the Editor or of the Division.

> Editor: Lydia Razran Stone Tel.: 703-768-5441 lydiastone@verizon.net

Associate Editor: Nora Favorov Tel.: 919-960-6871 norafavorov@gmail.com

Associate Editor: Galina Raff (Russian, Layout) Tel.: 704-849-8200 galina.raff@gmail.com

#### EDITORIAL BOARD

Yuliya Baldwin yuliyabaldwin@gmail.com

Liv Bliss bliss.mst@gmail.com

Roy Cochrun (Dictionaries) roy@royfc.com

Stephen Dickey and Janja Pavetić-Dickey (Bosnian, Croatian, Serbian) smd@ku.edu; jpdickey@sunflower.com

Jennifer L. Guernsey

jenguernsey@gmail.com

Michael Ishenko ishenko@aol.com

Martha Kosir (Poetry) kosir001@gannon.edu

Vladimir Kovner 19volodya05@comcast.com

> Christina Sever csever@proaxis.com

Lynn Visson lvisson@aol.com

Susan Welsh (Films) welsh\_business@verizon.net

#### REFERENCE REMINDERS *Continued from page 1*

There are, of course, other dictionary and glossary sites on the Web. But it often does little good to mention them, as many come and go from time-to-time, while others may still be there but are no longer maintained and/or updated.

In the realm of paper, this writer would like to discuss three dictionaries that have been around for many years and are still available today. The first of these is a dictionary everyone should own, especially since its light weight makes it ideal for travel. That dictionary is *Romanov's Russian-English English-Russian Dictionary* by E. Wedel and A.S. Romanov, Washington Square Press (by Pocket Books), New York, 1964, originally copyrighted by Langenscheidt KG, Publishing House, Berlin and Germany, ISBN 0-671-70925-0. Costing only 90 cents in 1965, it now is listed on Amazon new at various prices ranging from \$35.00 to over \$100.00; however, it is available used at prices starting from only a penny. The nice thing about this lightweight volume is that it emphasizes American translations and spellings. It makes heavy use not only of abbreviations, but of symbols, such as an airplane or spade where a word is unique to a particular field, such as aviation or farming.

In 1945, the then United States War Department published probably one of the first Russian-English-Russian dictionaries available. This dictionary is regarded as the first of its kind to translate terms into the idiomatic and colloquial language of native speakers (both of English and of Russian) rather than literary forms. It emphasizes phrases rather than words. Today that 1945 *War Department Manual TM30-944* is titled *A Phrase and Sentence Dictionary of Spoken Russian* (1958, Dover Publications, New York, ISBN 0486204960). Unlike the excellent *Russian-English Dictionary of Idioms* (Lubensky), which now can only be bought used for hundreds of dollars, the *Dictionary of Spoken Russian* is available for under \$20.00 new from Amazon, Barnes & Noble, Borders and others. It also has been spotted in the chain stores for a little more. It's a lot lighter than the Lubensky volume, too. (It is also now available on line — see Galina Raff's article on page 25.)

Finally, no translator should be without a Smirnitsky. ANY Smirnitsky. This fine Russian to English dictionary has been around nearly forever and often contains terms not found in any other source. It's certainly not as easy to search as the popular on-line [Multitran](http://www.multitran.ru) or ABBYY's Lingvo, but it is an invaluable resource. Different versions of the Smirnitsky exist, so no one particular edition is noted here; however, the prices can range from a few dollars to nearly \$100.00, so shop around. *Googling* the words "dictionary Smirnitsky" results in over 81,000 results, ranging from copies of the dictionary for sale to discussions of the author.

If there is a used bookshop near the reader, it is recommended the shop's foreign language section be inspected first. Failing that, the usual suspects have different editions of this helpful gem.

It is not the purpose of this article to say translators only need a few resources. On the contrary, the more dictionaries one has at his or her disposal, the better. Vocabularies are large (hence the need for a thesaurus) and the few resources discussed here will not begin to cover the specialty fields, such as mining, medicine, mathematics, aviation, politics and so forth. And no one dictionary translates every word, even when published for a particular specialty. Remember, as this translator boldly states, "Old translators never die, they just stop buying dictionaries."

Roy Cochrun can be reached at roy@royfc.com

# An Interview with our 14th Annual Susana Greiss Lecturer

Valentina Ruzhanovna Kolesnichenko, Founder and Director of R.Valent Publishers

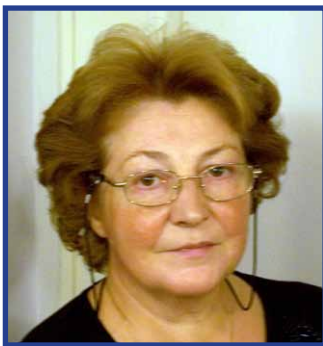

*This year's Greiss lecturer is not a translator or an interpreter, but in Russia today she is a central figure in those fields. American translators and interpreters working in Russian<>English who are unfamiliar with R.Valent Publishers should acquaint themselves with the wealth of resources it publishes, including a quarterly journal entitled «Мосты»* (Bridges). *Information about Valent publications can be found on their [website](http://www.rvalent.ru/). It is now relatively easy to order Valent products from the States thanks to [Russia Online](http://www.russia-on-line.com/).* 

*The Greiss lecture will take place at 11:30 am on Thursday, October 27 at the Annual ATA Conference in Boston. It will be delivered in Russian and interpreted by another former Greiss lecturer – former UN interpreter Lynn Visson.* 

Valentina Ruzhanovna Kolesnichenko

*This interview was conducted and translated by Nora Seligman Favorov.*

 **В краткой биографии, которую Вы предоставили в Американскую ассоциацию переводчиков, в графе образование указано «инженер радиоэлектроники летательных аппаратов». Какие обстоятельства привели Вас к решению основать издательство, специализирующееся на публикациях для переводчиков?** 

Дело в том, что интересен вообще сам приход мой в издательскую деятельность. Я, например, до сих пор не могу понять, как вообще это случилось и до какой степени это было предопределено. После института я поработала года полтора по специальности, хотя в те времена было такое понятие, как обязательное распределение, а потом я пошла в вокально-инструментальный ансамбль и работала певицей. Очень много ездили по Союзу с гастролями. Можно сказать, что карьера моя довольно успешно складывалась, но в 1981 году я оставила ее, потому что моя дочь Виктория пошла в первый класс, и я просто не смогла бросить ее в такой ответственный момент ее жизни. Конечно, были живы мои родители, которые очень много ею занимались и очень любили ее, но школа – это начало взрослой жизни, и мы с дочерью серьезно к этому отнеслись. Поэтому мне даже особенно не нужно было выбирать, все и так было ясно...

Сцену я потом вспоминала лет 15, практически ежедневно, даже поплакала однажды, но вернуться не захотелось.

И вот, после того как закончилась моя вокальная карьера, вернее, в тот самый момент, когда я заканчивала все дела, я повстречала на улице мою учительницу русского языка и литературы и рассказала ей о своих делах, мы были очень дружны с ней. Почемуто она всегда оценивала меня довольно высоко, хотя сейчас, вспоминая мои успехи в школе, я бы не назвала их особо выдающимися. Но я была, конечно, среди лучшей части класса — это несомненно. И вот, выслушав мою историю, она сделала мне весьма неожиданное предложение. Пойти сдать экзамен в русскую

#### **I see in the brief biography you provided for the proposal to ATA that you are an aircraft radio engineer by education. How did you wind up founding a publishing house dedicated to the needs of translators and interpreters?**

How I wound up getting involved in publishing is indeed interesting. I, for one, still don't understand how this came about and to what extent it was a matter of fate. After I graduated the institute, I worked for only about a year and a half in my field, although back then there was the concept of "mandatory job placement." But then I went to work as a singer in a popular music band. I traveled all over the Soviet Union on tour. You could say that my career was going quite well, but in 1981 I left it behind because my daughter Viktoria was entering first grade, and I felt I had to be there for her during this pivotal time in her life. Though my parents were still alive and were very involved with her and loved her very much, school is the first step into adulthood and my daughter and I took it very seriously. So there was no decision to be made, the choice was clear.

I thought about my time on the stage almost every day for 15 years and even cried over it once, but I did not want to return to it.

After I left my career as a vocalist, or rather just when I finished tying up the loose ends, I bumped into my childhood teacher of Russian language and literature and told her what was going on. We had been very friendly. For some reason she always had a rather high opinion of me, although looking back on my academic achievements, I would not call them particularly outstanding, though I was one of the better students. After listening to my account of where things stood, she made an utterly unexpected suggestion: that I go take the test at the copy-editing department of a huge publishing enterprise, Pravda Publishers, the publication arm of the Central Committee of the Communist Party. I was so shocked I was simply speechless. A test? My school days were far in the past and I couldn't recall a single

#### SUSANA GREISS LECTURER *Continued from page 3*

корректорскую огромного полиграфического предприятия Издательства "Правда", печатный орган ЦК КПСС. От изумления я, что называется, дар речи потеряла, – какой экзамен? Школа давно закончилась, я не помню ни одного правила, как я смогу? Она меня заверила, что ничего особенного меня не ждет, все в пределах нормы, предложила зайти к ней домой и попробовать написать диктант. Ну, в общем, через два дня я пошла в издатeльство "Правда", написала этот экзамен и попала в самое необходимое место любого издательства — в корректорскую. Какие же там замечательные женщины работали!!! Выпускницы МГУ, Ленинградского университета, педагогических вузов — лучшие кадры. Невероятные знания, эрудиция!!! Я была потрясена. Думала, что мне ни за что не сравняться с ними. Но их доброжелательность и преподавательский опыт сделали свое дело, и всего через полгода я сдала квалификационный экзамен и стала их полноправной коллегой. Ну вот, именно на "Правде" я познакомилась со всем издательским процессом, а также и типографским, благо типография была здесь же, и я передружилась со многими работниками в цехах, а они мне все показывали, рассказывали и т.д. И все это стало мне понятны и близким (как будто я заканчивала полиграфический институт). Видимо, инженерное образование позволило мне сразу увидеть всю технологическую цепочку в книгопечатании.

Однако вскоре, года через два, моя учительница уходила на пенсию из специального строительного журнала, где она работала, и она меня туда порекомендовала, и я перешла работать — уже редактором, не корректором. Но так как в редакции все знали, откуда я пришла, без моего решающего слова ни одна бумажка не уходила из редакции. Здесь меня направили на краткий курс учебы в полиграфический институт, чтобы можно было меня двигать по служебной лестнице. И здесь, на этих курсах, я встретилась с одной замечательной женщиной, которая привела меня в Центральный Дом актера им. Яблочкиной. Я поменяла категорически всю свою жизнь — так как я стала, по современному говоря, менеджером по организации всей жизни в Доме актера. Моими собеседниками стали директора театров, актеры, правда, в основном пожилые (Дом актера принимал самое живое участие в жизни актеров-ветеранов), мы обсуждали их творческие вечера, сценарий самого вечера, всех гостей, которых хотели бы видеть, способы их доставки в Дом актера, и затем обратно домой. Тогда это было сопряжено с огромными сложностями – невозможно было запросто заказать гостиницу, билеты на самолет или в поезд, заказать такси тоже было невозможно. Вот все это невозможное я и делала. Потом пожар, случившийся в Доме актера, вынудил меня перейти на другую работу– в Союз театральных деятелей СССР, тоже в организационный отдел. И я попала, как кур в ощип, – не

rule. How could I take a test? She assured me that there wouldn't be anything out of the ordinary, and she suggested that I stop by her home and try to write a dictation. To make a long story short, two days later I went to Pravda and took their test and wound up in the most important place in any publishing house – the copy-editing and proofreading operation. What wonderful women were working there! Graduates of Moscow and Leningrad University, Pedagogical Institutes – the very best. Incredibly knowledgeable and erudite! I was amazed. I felt as if I couldn't possibly be in their league. But their goodwill, skills and experience did the job, and after only half a year I passed the qualifying examination and became their full-fledged colleague. So it was at Pravda that I became acquainted with the entire publishing process, as well as the printing process (it was fortunate that the layout and printing operations were right there) and I developed friendships with many of the people who worked there. They showed me and told me everything I needed to see and know, etc. It all became easy to understand and familiar (almost as though I myself had graduated from a publishing institute). Apparently my engineering education enabled me to immediately grasp all the technical links in the chain of book publishing.

Only two years later, however, my teacher retired from the construction trade journal where she worked. She recommended me to them, and I went to work there, now as an editor rather than a copy-editor. But since everyone in the editorial department knew where I had come from, I always had the final say on every piece of paper that left the department. They sent me to take a short course at the publishing institute to enable me to move up the career ladder. While taking these classes I met a remarkable woman who brought me to the Yablochkina Central House of Actors. This completely changed my life, since I became the manager in charge of every aspect of the House of Actors. I wound up working with theater directors and actors, primarily older ones (the House of Actors was extremely involved in the lives of actors who were war veterans). We discussed the events they staged, the scripts of the events, the audiences they wanted, how these audiences would be brought to and from the House of Actors. Back then all this was fraught with the most awful complications – you couldn't just reserve hotel rooms and plane or train tickets, you couldn't even order a taxi. I was in charge of doing all these impossible tasks. Then a fire at the House of Actors forced me to find another job, this time at the Union of Theatrical Performers of the USSR, also in the organizational office. It was out of the frying pan and into the fire – before I could even understand what it was I was supposed to be doing I was already part of a team preparing a huge theater festival involving some 27 theaters from all over the world.

#### SUSANA GREISS LECTURER *Continued from page 4*

успев понять, что нужно делать, я уже вошла в команду подготовки огромного театрального фестиваля, на который должны были съехаться примерно 27 театров из разных стран мира. Как я тогда влетела в этот процесс, я до сих пор не понимаю, но надо - значит, надо.

И здесь я встретилась с одним замечательным итальянским человеком по имени Анжело. И мы влюбились, и был прекрасный роман. И, как вы понимаете, для общения с ним я выучила итальянский язык. И уже закончился фестиваль, и театры разъехались, а мы продолжали общаться, и я ездила к нему, а он ездил ко мне, и мы придумывали, чем ему можно заняться здесь в Москве (в Италии у него проблем с работой не было), чтобы можно было вместе жить на две страны, потому что я и подумать не могла уехать из дома.

И однажды он назначил встречу с какими-то деловыми людьми и позвал меня переводить(!!!). Боже, какими мы были дураками!

Самое смешное, что мне удалось перевести то, что они хотели сказать друг другу, и у них дело дошло до подписания контракта, но тут из-за нелепости глупой нам с Анжело пришлось расстаться, поэтому продолжения я не знаю.

Но вот развалился Советский Союз, и развалился наш Союз театральных деятелей этого самого Союза, и мне пришлось соображать, что делать дальше. Давайте я не буду рассказывать о совсем уж фантастическом (как я теперь понимаю) случае, в результате которого я открыла свою фирму в 1992 году, которая сначала была совсем не издательством, а представительской компанией очень крупного холдинга из Екатеринбурга. Это было, правда, совсем недолго, потому что им надоело возиться со мной, а мне с ними, но старт был дан, и я начала почему-то печатать книги для школы – почему для школы, как я пришла к этому, не могу объяснить. Но это факт, что осенью 1992 года я напечатала первую книгу в нашем издательстве «Валент»…

Гораздо позже, когда жизнь заставила меня отказаться от школьных учебников и мы были на перепутье, в Москве началась выставка «Образование и карьера», и мои коллеги Нина и Лера поехали на эту выставку. Они и привезли оттуда самого первого автора, связанного с переводом. И мы начали делать его учебные пособия для вуза. Вместе с ним пришел Павел Палажченко, а потом вскоре в Москву приехала Линн Виссон, и мы познакомились с ней, и стали делать ее книгу «Чужие и близкие в русскоамериканских браках», которая не имеет отношения к переводу, но мы очень подружились с Еленой Владимировной, когда работали над книгой. И я предложила ей подумать над пособием по переводу. И Лена, к нашему счастью, согласилась. И до сих пор мы издаем ее книги к всеобщей радости: студенты,

I still don't understand how I managed to hit the ground running, but there was really no choice.

At this point I met a marvelous Italian by the name of Angelo. We fell in love and had a wonderful relationship. And naturally, in order to communicate with him I learned Italian. The festival came to an end and the theaters went their separate ways, but we kept on seeing each other. I went to Italy to see him, and he came to see me, and we were trying to come up with something for him to do in Moscow (he had no shortage of work in Italy), so that we would be able to live together in two countries, because there was no question of my leaving home.

At some point he set up a meeting with some business people and asked me to come interpret (!!!). Good Lord, how ignorant we were back then!

The funny thing is that I actually did succeed in interpreting what they wanted to say to one another and they even reached the stage of signing a contract, but for some ridiculous reason Angelo and I had to part company, so I don't know how it all turned out.

Then came the collapse of the Soviet Union and with it the collapse of our Union of Theatrical Performers of the Soviet Union – and so I had to figure out what to do next. Let's dispense with the utterly fantastic (as I now see it) turn of events that led me to establish my company in 1992, which at first was not a publishing house, but the representative office for a major holding company in Yekaterinburg. This did not last long because they soon got tired of dealing with me, and I with them, but this gave me the impetus to keep on going, and somehow I started to publish school textbooks. Why school books? How did I get into this? I can't really explain it. But in the fall of 1992 our publishing house Valent published its first book.

Much later, when I was forced to give up publishing school textbooks and we found ourselves at a crossroads, an exhibition was held in Moscow entitled "Education and Career." My colleagues Nina and Lera visited it. They brought back our first author involved with translation. And we began to produce the textbooks he needed to teach translation at the college level. With him came Pavel Palazhchenko and soon thereafter came Lynn Visson, and we got to know her and began working on her book «Чужие и близкие в русско-американских браках» [*Wedded Strangers: The Challenges of Russian-American Marriages*, in English], which had nothing to do with translation, but Yelena Vladimirovna [Visson] and I became very close in the process of working on this book. I suggested that she think about a book for teaching interpretation. And, fortunately for us, she agreed. And since then we have been publishing her books, which has been wonderful for all involved: students,

# BEGINNER'S LUCK

*Liv Bliss (perennially novice translator) Lakeside, Arizona*

*Yes, no, maybe, I don't know. Can you repeat the question? You're not the boss of me, now. You're not the boss of me, now. You're not the boss of me, now. And you're not so big.* They Might Be Giants

It's true of the weather up here in the moun-

tains where I live and it's true of the cyberworld too: if you don't like it, just wait ten minutes. Though when I go through cyberchanges, I'm not always thrilled with their impact on me or the amount of time I have to spend looking for a solution.

So here are some fixes, tweaks, and websites to possibly resolve problems that you may never have or may be way beyond by now. I have no illusions as to the usefulness of this. New generations of translators are not coming to the e-world in a state of innocent wonder, as their predecessors did: good translators, e-klutzes. I recently saw a two-yearold sitting in a supermarket shopping cart and playing with his mom's smart phone. It looked for all the world as if he was texting, and how do I know he wasn't? Still, one or two of the hints that follow may save you five minutes of downtime that you could have been using more profitably.

Fair warning, first, though: these are things that have worked (to some extent or another) for me. They may not work for you. Your setup may be allergic to them. They may make your GUI go all gooey. It never hurts to know how to do a System Restore, because sometimes bad things happen to good computers. But with most minor procedures, such as some of the things I'm going to tell you about here, you can always simply stop the process before clicking on that last OK button.

 $\Box$  Chances are you have hardware plug-ins other than just a printer or scanner – a memory stick or thumbnail/ pen/flash drive (aka USB mass storage device), at least.

And if it hasn't happened yet, chances are that the **Safely Remove Hardware** icon that allows you to shut the device down and unplug it will disappear one day from your System Tray. So, do you yank the gizmo out and risk damaging it or the data on it? No, what you do is go to *http://tinyurl. com/lh7nj*, and do what the guy says to create a desktop shortcut. I did, utter noob that I am, and it worked like a charm.

You could also try encouraging the icon not to disappear in the first case. In XP, you rightclick on an empty space in the taskbar then click on Properties => Customize and make right-click/dropdown changes in the Behavior column (in this case, changing the Safely Remove Hardware icon to "Always Show"). But I believe this must have its limitations, because some of the useless icons that I tried to make "Always Hide" are still there and sneering at me, even though I was careful to unclick Lock the Taskbar and to Apply the changes before clicking OK. Anyway, your mileage may vary.

 $\Box$  Now something for the Word 2003 diehards who keep getting **Word 2007 Documents** that they can't open. Microsoft encourages you to download a converter but I have a thing about MS patches and it's not a happy thing. So go to *www.doc.investintech.com*, *www.zamzar.com*, or *www.docx2doc.com*, and they'll do the job for you. You should, of course, be concerned about data security, which none of these sites addresses in a sufficiently explicit manner. Explore the sites and their offerings (including their paid offerings, some of which are reasonably priced and, to me, highly tempting), and decide for yourself what level of material you'd be comfortable exposing in this way.

*Continued on page 7*

#### SUSANA GREISS LECTURER *Continued from page 5*

преподаватели, переводчики – они получают уникальные, профессиональные издания, а мы радуемся от общения.

Вот теперь, когда вы узнали мою биографию, как вы думаете, можно ли понять, почему я связала свою жизнь с переводом, а тем более сказать, что я «планировала» открыть издательство для переводчиков – нет, конечно. Но размышляя о всех перипетиях моей жизни, все-таки прихожу к выводу, что не случайно мое занятие именно этой деятельностью, и я благодарю Бога, что он позволил мне работать в такой области знаний, которая помогает людям понимать друг друга, уважать друг друга, что эта деятельность очень полезна именно с точки зрения служения людям.

teachers, and translators benefit from unique, highlyprofessional publications. And we thoroughly enjoy our interaction with her.

So now that you know my life story, what is your conclusion? Is it possible to understand why I tied my life to translation, and could you really say that "I planned" to open a publishing house for translators? No, of course not. But looking back on the twists and turns of my life, I nevertheless conclude that it is no accident that I am working specifically in this area, and I thank God that He has allowed me to work in a field of knowledge that helps people understand and respect one another, and that this activity is so positive because it genuinely benefits people and serves their needs.

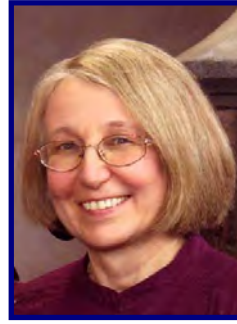

#### BEGINNER'S LUCK *Continued from page 6*

- What about **Converting PDFs and Image Files to Text (Word)**, if you don't yet have an OCR setup of your own? You could start with *www.pdftoword. com*. It's fast, free, and not terrible at all—for English anyway—although it doesn't replicate any but the simplest formats. I also hear that if you upload your PDF document to Google Docs, it will be OCRd during the upload, but I haven't tried that yet either. If you want to know how, Google will tell you: *http:// tinyurl.com/3jjpdfj*. Word to the wise, though: I've read enough horror stories about misplaced and inaccessible documents in Google Docs to make me a little queasy about plunging into that particular cloud just yet. There's also *www.ocrterminal.com*, which used to be free but now hooks you up with ABBYY's FineReader, which I don't believe is free for new users. This only scratches the surface, of course, but it's a way to get your feet wet. In fact, I think it's high time for a detailed article on this subject written for novices and noobs. And I'm so not the one to do it.
- Now, what's with all these **Tiny URLs**? The coolest thing, I think, but I'm easily impressed. If you have a ridiculously unwieldy URL that you want to share, go to *http://tinyurl.com*. Copy the URL into the box provided, click the button next to the box, and in no time you'll have a cute little URL. They're unique, says the site, and they never expire. There's also *http://4wrd.us,* which creates even shorter URLs and also allows you to download its "shrinker" if you'd like. Finally, there's *www.bitly.com*. It basically works like the other two, but you can track how many clicks the URL has had—on Twitter, for example—by adding a "+" to it. It also offers sharing and management functionalities that would probably make it invaluable to all but the most casual users (among whom, as yet, is yours truly). Take a look at *http://bitly.com/pages/ help#i\_0\_0*, for the skinny on that.
- Do you have a **Huge File or Batch of Files to Transmit**, a slower-than-optimum connection, and a recipient who thinks FTP is a bouquet-delivery service? You might like to try *www.filebig.net*. It's a free service offered by Translation Directory that will allow you to upload up to 2GB and email the recipient the download link. Or you can post the download link on your site, in your blog, or wherever. I've had brief dealings with Serhiy Onoshko, owner of Translation Directory, and he strikes me as good people – but here again, issues of security are for you to decide. Thanks also to Galina Raff for recommending *www.yousendit.com* and *www.box.net* as excellent and secure sites that offer the same service at no charge. You might want to check those out too.
- We've all had to deal with **Balky Web Sites**, no? I'm still using Internet Explorer 7—plan to upgrade any day now, though with me that could mean tomorrow or some time in 2013. Meanwhile, I've often been unsure

if my difficulties with a given site are my problem or everyone's. Until I found an elegant and user-friendly solution, at *www.websitenotworking.com*. The name says it all. Say you're trying to use the online version of Multitran and it's acting up. websitenotworking will tell you if the problem lies with you or the site, by "pinging" it (does anyone else remember the ancient days of DOS, when we could do that ourselves with ease?). Probably nobody likes to be told "Site XYZ is up for everyone. Sorry, but it is down just for you," but a) at least they're polite about it; and b) you'll have some ammunition when you contact your ISP to ask what the \*^^+%( $\$ \* is going on with them.

- □ Has anyone else ever lost the browser **Status Bar**? You know, the strip below the scroll bar at the bottom of your browser screen. It contains the Progress Bar—the box that gradually fills in with green rectangles to show you how site loading is progressing—and it tells you in plain old English whether you're "Waiting" or "Done," how many items are still queued to load, and so on. I lost mine a few days ago. The rotating "Connecting" disks on IE7's tabs were no substitute, and I was going nuts. I still have no idea how it happened, but I did find out how to fix it. Right-click on Tools at the top of the screen and make sure that Status Bar is checked. That's it. I know this will work in IE7 and IE8. IE9 is different, though, The Status Bar is off by default (right click on the Home button to enable it) and no longer contains a Progress Bar. If you're an otherwise happy IE9 user, you might want to go to *www.xinify.com* and pay \$6.00 for a plug-in. I haven't, needless to say, but I'd be interested to hear from anyone who has tried this.
- $\Box$  Troubles with a site might also be caused by your having inadvertently **Blocked Cookies** from that site. Last fall, I began having a wretched time with Yandex. Every so often it would declare that I was generating automatic search requests and demand that I fill in a captcha text. Which I would do, but that would only bring up another captcha text. And on and on. I contacted Yandex (*support@yandex-team.ru* or *support@direct.yandex,ru*) countless times, dutifully sending a screenshot and my IP address, and each time I was eventually let back in. Until one day a bright lady at Yandex told me to check my cookies (which was a good idea, because I was just about to *toss* my cookies). The fact is, she told me, if you don't allow the use of cookies, Yandex has no way of knowing that you aren't some kind of nasty automatic-search-requestgenerating cyborg. So I went to Tools => Internet Options  $\Rightarrow$  Privacy [tab]  $\Rightarrow$  Sites, and was astonished to see there a list of Managed Websites that were never allowed to drop cookies onto my system. Most were clearly heavy-duty porn sites (I wonder if the person who set my system up had been trying to save me from myself?) but sure enough, there was Yandex and it was blocked. I right-clicked on it, selected Always Allow, and we rode off happily into the sunset together. So far.

#### BEGINNER'S LUCK *Continued from page 7*

 $\Box$  On the general subject of slow and sketchy e-behavior, does everyone know the three-fingered salute? Back in the near-forgotten days before Windows XP, pressing Ctrl, Alt, and Del together would shut everything down in an instant, and was therefore used with great care and only in cases of extreme frustration. So I was horrified when a buddy told me to C-A-D in order to find out what had suddenly slowed my system down. But I did it anyway, and, lo and behold, it brought up the **Task Manager**, complete with a dynamic icon in my System Tray that displays CPU usage in real time. Control-Shift-Escape or a right-click on an empty area of the task bar achieves the same result (and apparently, for Vista these latter two are the only ways).

Now if you click on the Processes tab in Task Manager and then click the CPU column heading, it will organize CPU usage in descending order (with the heaviest usage at the bottom), which makes it very easy to see what's hogging all the memory. Assuming the culprit software isn't needed, you can then go back to the Applications tab and see if you can shut it down safely. The Processes tab is also a good place to check if anything dubious-looking is running on your system.

Briefly now, two terrific little online goodies just for the Cyrillicists among us.

 $\Box$  Unless you're the only person in the world who has never received an email or opened a list posting containing hopelessly **Garbled Cyrillic** that you can't fix by changing the Encoding under View or wherever,

you know how irritating that can be. Embarrassing too, if it involves letting a client know that you have no notion what s/he's talking about. Universal Cyrillic Decoder to the rescue: paste the offending text into the box at *http://2cyr.com/decode/?lang=en* and your troubles should be over

 And if you ever need a platform-neutral **Cyrillic Spellchecker**, *www.translit.ru* (the орфо ["orfo," short for "spelling"] button, of course) may be for you. Like any other spellchecker, it doesn't like proper names, and I haven't tested the maximum amount of text it will take, but it seems to do the basic job quickly and quite cleanly. It will also, as the site's name implies, transliterate Roman to Cyrillic and vice versa, and do lots of other fun things.

Last of all, something for everyone who cares. Our SLD is a close-knit yet far-flung community, and there may be times when you're worrying about the wellbeing of a colleague who's potentially in the path of a natural disaster. (Heartfelt thanks to all my good buddies who were concerned by my own recent not-too-close encounter with wildfires.) *www.inciweb.org* provides comprehensive, reliable, and easily customizable information on current and recent disasters – floods, earthquakes, tornadoes, fires, hurricanes – with maps and regular status updates. It can be such a comfort just to know what's happening in the real world. \*\*\*

*If you have something to add to this subject – and all hopes are that you do – Liv may be contacted at bliss.mst@gmail.com.*

# SESSIONS OF INTEREST TO SLAVISTS AT THE UPCOMING 2011 ATA CONFERENCE IN BOSTON

At the 2011 conference there will be seven Slavic sessions, including the SLD meeting and the Greiss lecture. There are two additional sessions, both on Saturday morning, that presenters have designated as "Slavic related." The submitted abstracts as well as time and location are presented below.

#### **SL-1. Greiss lecture. RValent: In Russia, Translators Have a (Publishing) House to Call Home**  [Valentina Kolesnichenko](http://atanet.org/conf/2011/speakerbios.php#253191)

(Thursday, 11:30am-12:30pm; All Levels; Presented in: Russian) NOTE: To be simultaneously interpreted into English by Lynn Visson, UN interpreter and author of numerous books on interpreting and the Russian language.

In 1992, the presenter founded RValent Publishers. Since then, despite limited experience working as a translator or interpreter herself, she has presided over a company that serves as Russia's primary forum for discussion of translation theory and practice. Many of the top minds in the field publish books with RValent and contribute to Mosty, its journal for translators

and interpreters. The presenter will share the RValent story and discuss the state of the profession in Russia today and the challenges confronted by a business like hers.

## **SL-2. Translating the Songs of Bulat Okudzhava**

[Lydia Razran Stone](http://atanet.org/conf/2011/speakerbios.php#957) and [Vladimir J. Kovner](http://atanet.org/conf/2011/speakerbios.php#238061) (Thursday, 2:30pm-3:30pm; All Levels; Presented in: English with Russian examples)

The presenters will discuss the issues involved in translating into English the songs of Bulat Okudzhava, the most influential Russian "bard" (singer songwriter) of the 20th century. One of the presenters was an active participant in the Bard movement, and will share his insights on its nature and significance. He will also provide the lion's share of musical understanding for the translation. The presenters have been collaborating on Russian<>English poetic translations for six years. This project required even closer cooperation than usual, and the collaboration procedure eventually worked out will be described in detail.

#### SESSIONS OF INTEREST *Continued from page 8*

#### **SL-3 English Phrasal Verbs in Translation: A Lexicographic and Corpus Study of Equivalence** [Magdalena Perdek](http://atanet.org/conf/2011/speakerbios.php#252502)

(Thursday, 4:00pm-5:00pm; All Levels; Presented in: English with Polish examples)

The presentation will examine selected Polish equivalents of English phrasal verbs (PVs) as presented in bilingual English>Polish dictionaries and found in a parallel corpus (PHRAVERB) compiled for the purpose of the study. The lexicographic equivalents have been analyzed in terms of their precision in reference to the English definitions of PVs, their usability in the translation of corpus-derived sentences and dictionary examples, and finally, their collocational relations. The corpus equivalents have also been examined in terms of their form (i.e., whether they are verbal, nominal, or phrasal). In addition, the use of metaphor in translation of PVs has also been investigated.

#### **SL-4 Slavic Languages Division Annual Meeting [Becky Blackley](http://atanet.org/conf/2011/speakerbios.php#233861)**

(Friday, 2:30pm-3:30pm; All Levels; Presented in: English)

The Slavic Languages Division Annual Meeting offers division members a chance to meet and network with other translators and interpreters. Participants will review the division's activities during the past year and plan for 2012. Election results will also be announced. All division members are encouraged to attend and nonmembers are invited to come learn more about the division.

#### **SL-5 How Virtual Networking Is Changing the Mentality of Russian Freelancers: A Case Study**  [Ekaterina Ryabtseva](http://atanet.org/conf/2011/speakerbios.php#253202)

(Friday, 4:00pm-5:00pm; All Levels; Presented in: English)

In 2001, the "Planet Earth, Translators' City" project was launched to create a virtual global village for Russian-speaking translators and interpreters. It proved to be a popular professional social networking environment, helping to educate neophytes and shaping the professional culture and its subcultures. Then, the project spilled over into reality, inducing a wave of major offline conferences in Russia. Today, the City boasts an estimated 4,000 daily visitors from nearly 130 countries. This presentation will cover the history of this unique project and its impact on the market reality.

#### **SL-6 Coping with Challenges of Simultaneous Interpreting into Russian in Courtroom Settings** [Irina Y. Jesionowski](http://atanet.org/conf/2011/speakerbios.php#232612)

(Saturday, 8:30am-9:30am; Advanced; Presented in: English)

The language of American courts is chock-full of compact, meaning-dense terms and expressions that present an inherent challenge when interpreting them into Russian in the simultaneous mode at the breakneck

speed required of courtroom discourse. This presentation will offer several case studies on compensating for the lack of equivalent legal concepts in Russian law. Topics will include coping with verboseness of the Russian language as well as with syntactical challenges such as adjectival clusters and adjective-noun agreement. Participants will be encouraged to take part in the discussion, offer their solutions to interpreting puzzles, and complete interpretation exercises.

#### **SL-7 Notes on Notes, or How to Secure the Correct Meaning When Translating Securities Stuff**  [Maksym Kozub](http://atanet.org/conf/2011/speakerbios.php#244090)

(Saturday, 10:00am-11:00am; Intermediate; Presented in: English)

After reviewing some basic concepts, this presentation will deal with the more difficult issues involved with the English<>Russian translation of texts on securities and structured financial instruments. General concepts and principles will be illustrated by examples. Special attention will be paid to differentiate the degrees of freedom that translators have, depending on the nature of the text, its target audience, and other factors.

#### RELATED SESSIONS

## **L-5 Translating Art Songs for Performance: Rachmaninoff's Six Choral Songs**

[Mark Herman](http://atanet.org/conf/2011/speakerbios.php#2092) and [Ronnie Apter](http://atanet.org/conf/2011/speakerbios.php#220457)

(Saturday, 11:30am-12:30 pm; All Levels; Presented in: English)

The presenters will discuss their degree of success in placing the right words and vowel colors on the right musical notes when translating Rachmaninoff's "Six Choral Songs" for treble voices and piano, opus 15 (1895). The work sets six Russian poems that vary widely in mood and subject matter. As for any translation to pre-existing music, the translators also needed to match syllable counts, verbal stresses, verbal burdens, and, often, rhymes. But all was made more difficult by the compressed song form, which unlike an opera, usually does not allow the shifting of thoughts from one line or stanza to another.

#### **TRM-2 Search-fu! Finding Terminology on the Internet** [Alex Lane](http://atanet.org/conf/2011/speakerbios.php#213583)

(Saturday, 8:30am-9:30am; All Levels; Presented in: English)

As the Internet continues to expand, it has become an ever more important resource for up-to-date terminology, as well as an even more challenging environment in which to search for information. This presentation will focus on sharpening one's ability to find online information--a skill termed "search-fu" by Internet denizens. Techniques that combine non-obvious search engine features with novel search queries will be presented. Examples will be given of the use of these techniques to

# ADMINISTRIVIA — Greetings and Farewell

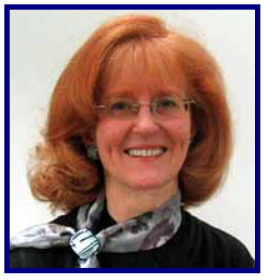

As hard as it is for me to believe, after four years, this is the last time that I will write my Administrivia column. My second term as Administrator of the Slavic Languages Division comes to an end at the ATA

Annual Conference in Boston where I will turn over my duties to the new administrator. While the new division policy does not allow me to serve another term, I am pleased that for the current election, we have two excellent candidates for Administrator and Assistant Administrator of our division. Elana and I will leave the SLD in good hands.

I enjoyed seeing some of you at the FIT Congress in San Francisco and look forward to seeing more of you at **Translation Forum Russia 2011,** to be held in Saint Petersburg, September 23–25, and, of course, at the **ATA Annual Conference** in Boston, October 26-29. The latter will be bittersweet for me as I conduct my last SLD Annual Meeting. You can read more about the various SLD sessions on pages 8 and 9.

Remember, too, that ProZ.com is planning the first ever **Slavic Languages Virtual Conference** for some time in early December. Check the ProZ.com website for an announcement of the exact date. I will be helping to plan the virtual conference, so if you wish to make a presentation, please let me know.

I also want to let you know that both the book and video of *Подстрочник* (*Podstrochnik*) are available for purchase from RusKniga ([www.ruskniga.com](http://www.ruskniga.com)). The film was reviewed in the Winter and Spring issues of the *SlavFile*, so I won't repeat the details, but it is an extraordinary work, well worth seeing. It should be noted that this film (made as a mini-series for Russian TV) has not been recorded for commercial release. The copies being sold by RusKniga apparently are legitimate copies made for educational institutions. However, you should be aware that they are clearly marked "not for commercial distribution." (I was unaware that they were for educational use only before I purchased my copy.) If you don't want to purchase the film, at least

SESSIONS OF INTEREST *Continued from page 8*

search for terminology and to clarify translations (these examples will mostly be from Russian and French into English).

In addition, the SLD Banquet will be held on Thursday night (see details on page 26) and the Literary Division's After Hours Café on Friday night (see details in the conference program). At the latter, everyone who so desires is invited to read his or her original or translated poetry or short prose excerpts to an appreciative and knowledgeable audience. If you are interested, do not forget to bring your material with you.

*Becky Blackley, SLD Administrator*

consider reading the book. Once you start, you won't be able to put it down.

And here's something you might not have considered: brushing up on your Russian in Irkutsk. The **Baikal National University of Economics and Law (BNUEL)** in Irkutsk is offering Russian language courses for foreign students from complete beginners to advanced speakers. The length of the courses varies from 2 weeks to 10 months depending on your proficiency level. Special courses to study Russian culture, regional economics, national law, and other subjects may also be arranged. The cost is 5000 RUR (approx. \$175) for one month of group instruction. One month of individual instruction costs 7500 RUR (approx. \$240), or you can arrange just two weeks for only 3500 RUR (approx. \$120). Inexpensive housing is available in the dormitory, but other accommodations can be made. The price is certainly attractive. Of course, the biggest cost will be getting to Irkutsk, but visiting Lake Baikal would be interesting. Maybe we should try to get a small group together to go for a couple of weeks next summer (winter in Siberia is less appealing). For more information about BNUEL and its courses, go to <http://russian.isea.ru/> or contact Dr. Sergey A. Timoshin, Department of International Relations, Baikal National University of Economics and Law, 664003, Lenin Str.11, Irkutsk, Russia. Phone: +7 952 255806. e-mail: [sergey.timoshin@gmail.com](mailto:sergey.timoshin@gmail.com).

It has been an honor to serve as your administrator for the past four years. In parting, I encourage all SLD members to consider running for office or volunteering to help with division activities, such as planning the annual banquet or writing an article for the *SlavFile*. Our division is only as successful as we, the members, make it. Being actively involved in the division has been a very rewarding experience for me, and I thank you for giving me the opportunity to serve as your Administrator

See you in Boston! Cheers! Becky

> DIVISION OPEN HOUSE: WEDNESDAY, 7:00PM - 8:00PM Open to all ATA conference attendees. Please join old and new SLD members for this event.

A perfect way to meet your fellow Slavists before the sessions begin. A variety of desserts and coffee will be served.

# Special Education Terminology in Bosnian Part two

#### *Janja Pavetić-Dickey*

#### *The first part of this series appeared in our Winter 2011 issue.*

In Part One of this article, we discussed the legal terminology that most frequently occurs in special education documents and the difficulties some of these terms pose in translation into Bosnian. In this installment, I would like to focus on educational and mental health terminology, which is just as much of an alphabet soup as its legal counterpart, and just as central to special education documents and procedures. In all three subfields of special ed terminology, acronyms abound and need to be deciphered before actual translation work can even begin.

In America, if there is a dispute regarding a child's educational placement, school districts are required to provide parents with a list of potential hearing officers, indicating their qualifications and experience. For Bosnian-speaking parents, the list is often the main source of information about the people making decisions concerning their children, and thus is an important empowerment tool, as it enables them to have some control over the decision-making process. The translator's job in facilitating the understanding of information included in the list therefore comes with added responsibility. Lists of hearing officers mostly include names of attorneys and educators with some kind of medical or legal training. However, they may also include parents of other children with special needs who have qualified as hearing officers because of their experience as parents of such children, membership in parent advocate organizations, attendance at trainings and workshops, and/or their participation in previous hearings. All of this information is included in the hearing officer list.

At first glance, the translation of such a list looks like a piece of cake. "Just a bunch of names and telephone numbers," right? Wrong. If the translation job you have accepted consists of several special ed documents, and you are

tempted to leave the "easy list" for the end, don't. Aside from the universally known abbreviations for BA, MA and PhD degrees, there will be a plethora of other terms with no equivalent in Bosnian. I am specifically referring to education degrees and diplomas, teaching certificates, as well as

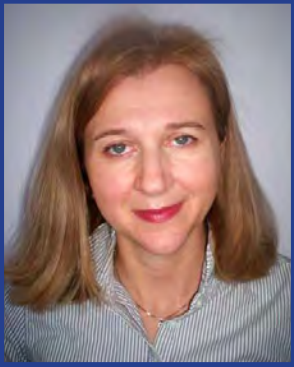

various types of learning disabilities that special ed teachers will list among their qualifications. Psychologists are likely to list the emotional or mental disorders that they specialize in, all in their full acronymic glory. The table on the following page gives some of these terms and suggested translations into Bosnian. The list is by no means exhaustive and could be expanded considerably.

In North America, the term "bachelor of education" refers to a degree awarded after one to four years of study (depending on the requirements established by the province or state in which the university is located). It is therefore most closely associated with programs offered by the so-called *učiteljske škole* or *pedagoške akademije* (teacher's colleges) in the former Yugoslavia (and thus also in Bosnia and Herzegovina), at the end of which one received *učiteljska diploma*. In the United States, there are several streams to a Bachelor of Education—elementary education, middle school education, and high school education, each corresponding to the particular level of instruction. In Bosnia and Herzegovina, the different streams offered by *učiteljska škola*, while still available, similarly encompassed *predškolski uzrast* (early childhood education), *niži razredi osnovne škole* (elementary education) and *viši razredi osnovne škole* (middle school education).

*Continued on page 12*

## DO YOU HAVE SOFTWARE YOU CONSIDER ESSENTIAL FOR YOUR WORK OR A GRIEVOUS DISAPPOINTMENT? WHAT ABOUT A DICTIONARY, ONLINE OR PAPER? DO YOU WANT TO TELL OTHERS ABOUT A BOOK PARTICULARLY WELL, OR BADLY, TRANSLATED? ARE YOU MOVED TO SHARE YOUR OPINION OF A FAVORITE OR LEAST FAVORITE SLAVIC FILM? WE WANT YOUR REVIEWS. SEND THEM TO LYDIA AT lydiastone@verizon.net

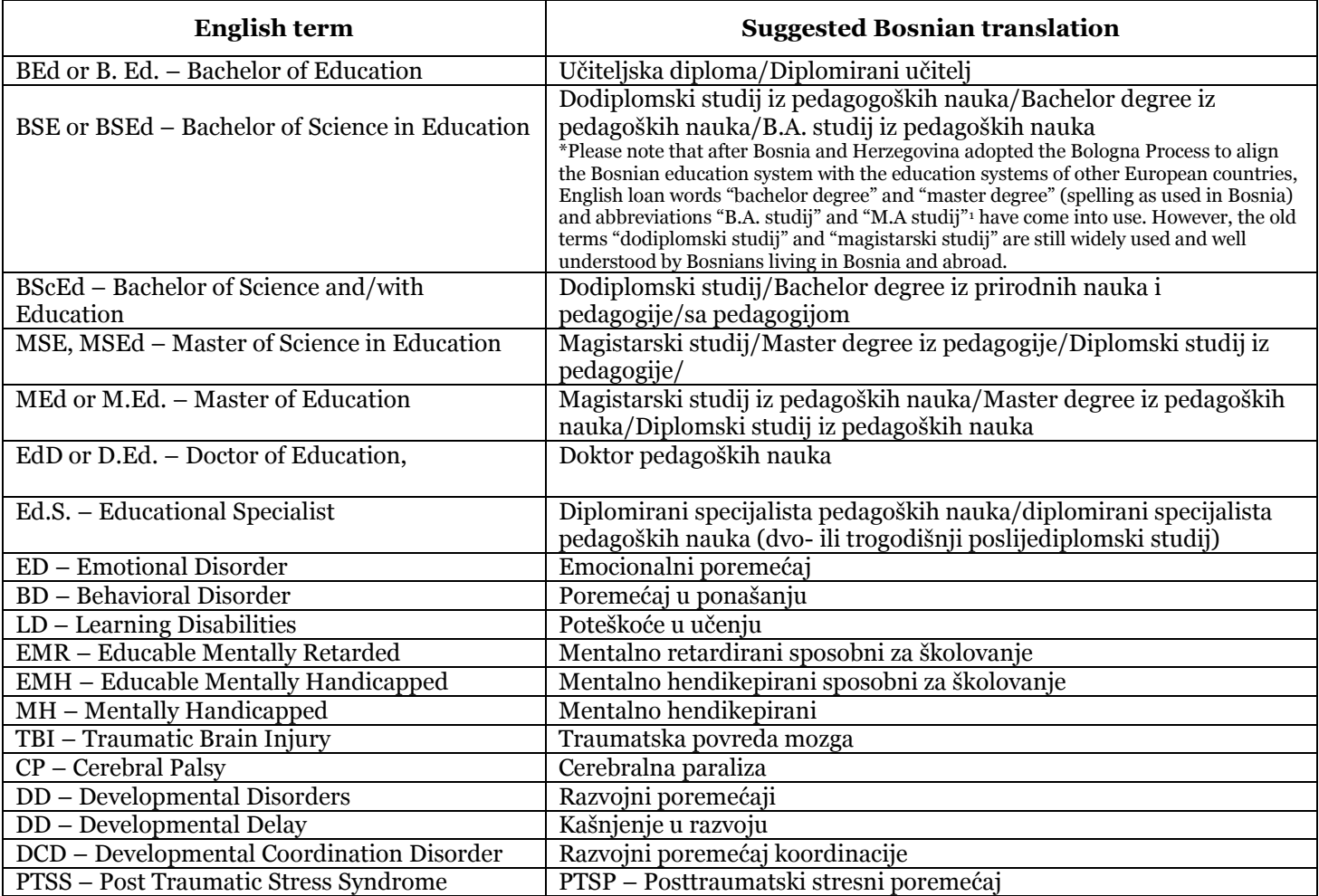

1 See for instance the website of the Faculty of Philosophy in Sarajevo which describes the requirements for a B.A. *pedagogije/sa pedagogijom*, where the conjunction "and" There are two other bachelor degrees in English that refer to a degree in education, and both are completely different from the "bachelor of education" described earlier. These are "bachelor of science and/with education" or B.Sc. Ed and "bachelor of science in education" or BSE/BSEd. B.Sc.Ed. is a degree awarded after four or five years of study to students who complete a course of study in the field of science (major and minor in biology, chemistry, physics, math) and in education (hence "and" or "with" in the title); it is thus a combination of two degrees, one in science and one in education. Those who graduate from such a program are qualified to work as science teachers in high schools (Physics, Chemistry, Biology) and can progress to graduate programs (MS and PhD) in various areas in science or education. There is no exact equivalent in Bosnia and Herzegovina, where high school science teachers are required to have a degree in science but not necessarily in education. The degree itself, however, translates well into Bosnian, i.e., *dodiplomski studij/Bachelor degree iz prirodnih nauka i*  makes the connection between the two degrees clear to Bosnian parents.

"Bachelor of Science in Education," on the other hand, must be translated into Bosnian as *dodiplomski studij iz pedagogije/pedagoških nauka*, as it is awarded after a four-year program (not a two or three year program like the *učiteljska diploma*) and is offered by colleges and universities rather than teacher's colleges.

Doctorates in education are still offered in the U.S. as either an EdD or a PhD degree, depending on the school. Most colleges offer one or the other degree, but some offer both. The differences between an EdD and a PhD are minimal, with EdD being more project- or research-oriented and PhD being more theory-oriented. Both are recognized for appointment as lecturer or professor at a university and can therefore be translated with the same term into Bosnian, i.e., *doktorat iz pedagoških nauka*.

 $\alpha$  parameters and  $\alpha$  index. The compact of  $\alpha$  are two-year undergraduate degrees awarded in the U.S. In addition to these degrees, there are also associate degrees, e.g. AA or Associate of Arts, AS or Associate of Science, and AAT or Associate of Arts in Teaching, that some hearing officers may list as qualifications. Associate degrees by community colleges, technical colleges, and bachelor's degree-granting colleges and universities. As equivalents of

#### SPECIAL EDUCATION *Continued from page 11*

the first two years of a four-year university degree, they are comparable to *diplome viših škola* that were awarded by two-year colleges in Bosnia and Herzegovina while they still existed (most have since been replaced by four-year colleges offering BA degrees). In addition there is the EdS degree, which is granted at the end of the sixth year of study and falls between the master's degree and the doctorate. EdS is not necessarily viewed as an intermediate degree between the master's and the doctoral degree, but regardless of this fact, the degree has no equivalent in Bosnian. Thus, the suggested translation given in the table above is descriptive, and reflects that this is a graduate degree awarded after a total of six years of collegiate study.

Helpful in the translation of degrees is the area of concentration that, fortunately, many hearing officers include in the list. The acronym AA may thus be followed by "physical therapy" or "education," which means that the hearing officer received an associate degree in physical therapy or education. The acronym BS may be followed by a phrase "special education (EMR and elementary education)," which means that the person received a bachelor of science degree in special education (*specijalno obrazovanje*), with a concentration in educable mentally retarded (*mentalno retardirani sposobni za školovanje*) and elementary education (*osnovno obrazovanje*). An ME or MEd may be followed by acronyms "ED/BD" or "LD" which means that this person's master's degree in education had a focus on "emotional disorders/behavioral disorders" or "learning disabilities" (for Bosnian translation of these terms see the table above). A master's degree in education may also be a degree in guidance and counseling (*usmjeravanje i savjetovanje*), and the person receiving that degree will be a school counselor ("školski savjetnik"), who can be either an "elementary" or a "secondary counselor" (specialized for elementary or secondary education). The Bosnian translation of these terms is simply *školski savjetnik za osnovne škole* and *školski savjetnik za srednje škole*. It is important to note the difference between a school counselor and a counselor (somebody with training in psychological counseling and therapy only, not in education), as well as between a school psychologist and a (school) psychological examiner. As noted above, a school counselor is somebody with a degree in school counseling (usually a master's degree), which includes training in individual and group counseling as well as such topics as professional orientation and career development. The suggested Bosnian translation of this term is *školski savjetnik*, although in the Bosnian (and former Yugoslav) school system, *školski pedagog* was in fact the person performing the duties of a school counselor in the U.S. system. According to the National Association of School Psychologists, school psychologists are "highly trained in both psychology and education, completing a minimum of a specialist-level degree program (at least 60 graduate semester hours) that includes a year-long supervised internship. This training emphasizes preparation in

mental health and educational interventions, child development, learning, behavior, motivation, curriculum and instruction, assessment, consultation, collaboration, school law, and systems."<sup>1</sup> School psychologists may thus hold an EdS degree or an equivalent. Unlike in other cases, there is a Bosnian equivalent for this term, *školski psiholog*, as shown in the table above. The two terms may not be exact equivalents (since no two school systems are alike), but they are close enough.

The situation is not so simple where psychological examiners are concerned. They are highly experienced educators who hold a license from the state Department of Education to administer standardized cognitive and academic tests to public school students from pre-kindergarten to twelfth grade. Their functions also include observing and describing behavior, personality characteristics, attitudes, or aptitudes that are necessary for determining eligibility for special education services or placement. There is no specific degree for psychological examiners, but they often hold several degrees and have completed graduate coursework prior to receiving the license. This is the most difficult term of the three to translate, as there are no equivalent positions in the Bosnian school system, and a literal translation does not convey the full meaning of the term. Keeping in mind the needs of the target audience (Bosnian-speaking parents), however, a translator may choose to focus on what is most essential, i.e., for the translation to reflect the examiner's role and how this person can contribute to the decisionmaking process about their child. Therefore, a possible translation of this term into Bosnian may be *licencirani ispitivač kognitivnih i akademskih sposobnosti*, which is descriptive and longer than the English term, but describes with considerable precision what the U.S. position entails. This will be highly appreciated by a parent reading the list, who is trying to make sense of the information it provides. The translator may always tinker with the suggested translation to fit the needs of his/her text or use the old trick for getting around the length of descriptive translations, i.e. using the longer version only the first time it appears in the text and shorter versions subsequently.

In the next installment of this article I will discuss additional mental health terminology that frequently appears in special education documents and poses various kinds of challenges for translators working into Bosnian.

<sup>1</sup> National Association of School Psychologists website, http://www.nasponline.org/about\_sp/whatis.aspx.

# SLAVIC POETRY IN TRANSLATION

*Martha Kosir*

Dear Readers,

Welcome to the debut of *SlavFile's* newest feature, in which we hope to publish your translations of Slavic poetry. We begin this feature with a witty and engaging poem by Yan Gors, submitted and translated by his friend, Vadim Khazin. Vadim, of course, is famed among SLD members as our Burimé master. The column continues with Nora Seligman Favorov's masterful translation of Osip Mandelstam's "Meganom," which contemplates the mysteries of human spirituality.

For future issues, we invite our readers to submit their original translations, along with a brief (preferably fewer than 400 words) discussion of the poet, the poem and/or the issues encountered in the translation. We will accept previously published translations by our members and are also open to showcasing unpublished translations by non-members. We encourage submissions from all Slavic languages, especially languages other than Russian. Please, send us some. We would also welcome suggestions for a more catchy and attractive title for our feature. Address comments, translations and suggestions to Martha Kosir at [KOSIR001@gannon.edu.](mailto:KOSIR001@gannon.edu)

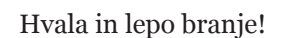

## "THE LANGUAGE BARRIER" by YAN GORS

*Translation by Vadim Khazin*

We are delighted to publish "Language Barrier" in our debut column, a poem that so amusingly focuses on the issue of English-Russian incompatibility. Mr. Gors also submitted another poem on a similar theme, "I love you too." We had to reject it for this feature as it seems to be untranslatable. However, reluctant to deny our Russian speaking readers the pleasure of reading it, we have placed it on page 24.

Yan Gors was born in Ukraine. Trained as an engineer, he turned his talents to business and in 1995 was named "Ukrainian Businessman of the Year." This award led to an attractive offer in the United States and he emigrated in 1996. Although this project did not pan out, he continued to pursue his business career here. He is now retired and describes himself as "living a somewhat curtailed version of the American Dream" in Brooklyn. Mr. Gors has been writing verse since his early youth, with individual works published in various places and read over the radio. In 2009 his first book, *Подорожник*, или персифляж гра*фомана* (*Food for the Road or Persiflage from a Graphomaniac*, rendered in English by the publisher as *Notebook of a Graphomaniac*), was published by Liberty Press and is currently sold out. Liberty describes the poems it contains as "caustic, biting and entertaining."

#### ЯЗЫКОВОЙ БАРЬЕР

*Ян Горс*

Может, проблема в отсутствии слуха: Что-то не ловит английского ухо. Память подводит – не вспомнить ни слова, Хоть повторяю я снова и снова.

Хоть и зубрю я все дни и все ночи – Воспринимать это мозг мой не хочет. Что-то запомню – и тут же забуду; Как же теперь я учить его буду?

Будь это слово, иль буква, иль фраза – Не постигает английского разум. Как старый дурень, мечтой богатею: ...Хоть в девяносто, но им овладею!...

#### THE LANGUAGE BARRIER

*Yan Gors, translated by Vadim Khazin\** Maybe the problem resides in my ear: English escapes and evades me I fear. Memory fails me; I cannot retain Words, though I say them again and again.

I practice English all night and all day . But does my brain learn? Of course not, no way. Memorized English I quickly forget, I keep on working but haven't learned yet.

All that I study – a word or a phrase – If it's absorbed, very soon is erased. Time keeps on passing: I'm no longer young. Perhaps by age 90, I'll master this tongue…

*\* Translation edited by Lydia Stone.*

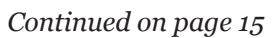

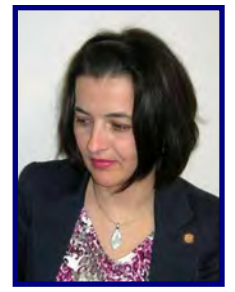

#### "MEGANOM" by OSIP MANDELSTAM (1917)

*Translation and introduction by Nora Seligman Favorov*

My fascination with Mandelstam dates back to a time when my obsession (not too strong a word) with Russian language, literature, and history was only beginning to develop. I first experienced his poetry in the English translations (or rather adaptations of literal translations) by Anglophone poets Rose Styron, Stanley Kunitz, W.S. Merwin, and Robert Lowell, published in Olga (Andreyeva) Carlisle's marvelous anthology, *Poets on Street Corners* (New York: Random House, 1968). I was attracted to the way in which Mandelstam used strikingly vivid physical images to explore the immaterial. For years I read and enjoyed his poetry, but with very little understanding of its meaning. Finally, in graduate school, I took a course on Acmeist and Symbolist poetry that at least helped me achieve an appreciation of Mandelstam's literary and philosophical influences. My professor, Madeleine Levine, cared more about quality than deadlines, so I spent an entire year working on my final paper for the course, delivering it pretty much at the last minute before university rules would have forced her to give me an "incomplete" for the course. The paper

#### МЕГАНОМ

#### *Осип Мандельштам*

Еще далеко асфоделей Прозрачно-серая весна, Пока еще на самом деле Шуршит песок, кипит волна. Но здесь душа моя вступает, Как Персефона в легкий круг, И в царстве мертвых не бывает Прелестных загорелых рук.

Зачем же лодке доверяем Мы тяжесть урны гробовой И праздник черных роз свершаем Над аметистовой водой? Туда душа моя стремится, За мыс туманный Меганом, И черный парус возвратится Оттуда после похорон.

Как быстро тучи пробегают Неосвещенною грядой, И хлопья черных роз летают Под этой ветреной луной. И, птица смерти и рыданья, Влачится траурной каймой Огромный флаг воспоминанья За кипарисною кормой.

И раскрывается с шуршаньем Печальный веер прошлых лет,— Туда, где с темным содроганьем В песок зарылся амулет. Туда душа моя стремится, За мыс туманный Меганом, И черный парус возвратится Оттуда после похорон!

explored Mandelstam's four Persephone poems, including "Meganom."

Daughter of Demeter, goddess of vegetation and the protector of marriage, the maiden Persephone was abducted by her uncle, Hades, ruler of the underworld. As the result of a negotiated settlement between mother and uncle, both of whom were powerful dieties, Persephone was allowed to spend half the year above ground, in the world of the living. This special status as someone with a foot in the worlds of both life and death is what made her a potent symbol for Mandelstam. The poet, after all, is also endowed with an ability to see beyond, to access the world of shades from which we are all born and to which we will ultimately depart. As I wrote in the discussion of this poem in my paper, "Death is where the soul goes to frolic, and the living poet, still far from death, already gambols there."

My translation was originally published in *Chtenia*, a journal of Russian to English translation. This version is slightly revised.

#### MEGANOM

#### *Osip Mandelstam*

Still distant from translucent flowers, The grayish spring of asphodels, The senses here exert their powers: The crunch of sand, waves' crash and swell. Yet, as Persephone stepped into A weightless ring, so goes my soul, And lovely suntanned arms don't go to The realm of death's supreme control.

Why do we trust the urn of ashes To a boat—why should it be? Why celebrate the rite of roses— Black petals, amethystine sea? Beyond the Cape! My soul is yearning To go past foggy Meganom. The sail of black won't be returning Until the funeral is done.

How quickly clouds traverse the sky in A ponderous, unlit array And blackened flakes of roses fly in A wind that sets the moon asway. The bird of death and lamentation, Pursues the cypress vessel's trail, A flag of sad commemoration, It drags behind, a mourning veil.

And now the past, a fan expanded, Unfolding with a rustling sound, Points where an amulet has landed And furrowed into sandy ground. Beyond the Cape! My soul is yearning To go past foggy Meganom. The sail of black won't be returning Until the funeral is done.

## WORDBUZZ: A "Green" Glossary

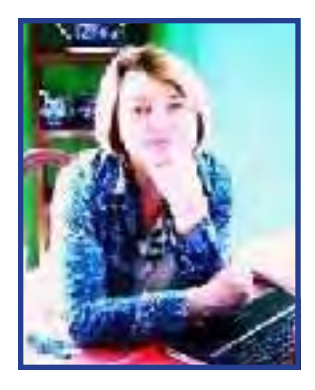

Russian<>English Environmental Terminology

*Yuliya Baldwin*

To be frank, **зелёный** (green) is not my favorite color, perhaps because in Russian culture there is a certain negative hue radiating off "green." After all, synonyms for **зелёный** include **«неспелый, недозрелый, неопытный**

**по молодости»** (unripe, immature, callow). Depressing connotations are certainly to be found in the well-known Russian phrases: **зелёный змий** (alcohol)**, зелен как трава** (*lit.* green as grass)**, тоска зелёная** (melancholy, boredom)**, позеленеть** (turn green)**, позеленеть от злости** (turn green from anger). Nevertheless, globally, **зелёный** (green) is the preferred color of the millennium, at least so far. Watching television, listening to the radio, reading the newspaper, or shopping it is impossible not to notice how much "greener" American society and, consequently, the English language have become in recent years. The adjective "green" is being attached to everything whether its use makes sense or not: green cleaning products, green toys, green vehicles, green diapers, green weddings and, yes, green funerals! The meaning of the word "green" has undergone a semantic transformation from just denoting a color to acquiring new associations with "clean, nature-friendly, ecological, and sustainable." These trends in English, as always, are, slowly but surely, making their way into other languages, including Russian. However, I'd like to quote my friendly editor Nora Favorov, who put it this way: "It seems to me that the ubiquitous (in English) term 'recycling' is a real problem translating into Russian, mainly because the systems we have set up here to recycle simply don't exist there. At least I found that in discussions with ordinary Russians during my travels there this summer, everyone seemed to struggle with the terminology and truly lament that they throw all their plastic in the garbage."

To help my readers who are interested in environmental topics, I have compiled a short bilingual glossary of "green" terms with some descriptive comments:

**air pollution/**загрязнение воздуха

**alternative energy/**альтернативная энергетика; альтернативные источники энергии

**alternative fuels/**альтернативные источники топлива; альтернативные виды топлива

**bio fuel/**биотопливо

**biodegradable/**биоразлагаемый; биодеградируемый

**biodiesel/**биодизельное топливо

**biodiversity/**биоразнообразие

**biomimicry/**биомимикрия, биомиметика

**carbon footprint/**углеродный след **climate change/**изменение климата **community-supported agriculture (CSA)/**сельскохозяйственное производство, поддерживаемое местным сообществом

**blackwater/**бытовые канализационные воды

**compact fluorescent light (CFL) bulb /**компактная флюоресцентная (флуоресцентная) лампа

**compostable/**биоразлагаемый

**composting/**компостирование

**downcycling/**переработка отходов с получением продукции низшего качества

**electric car/**электромобиль

**emissions cap/**потолок/верхний предел по выбросам парниковых газов в атмосферу

**energy efficiency/**энергоэффективность

**energy efficient/**энергосберегающий

**Energy Star/**стандарт экономичного энергопотребления Energy Star

**energy/power/**энергия

**energy-saving/**энергосберегающий

**energy-saving technologies/**энергосберегающие технологии

**environment/**окружающая среда

**environmentally friendly, eco-friendly/** экологически чистый

**e-waste/**электронные отходы

**fossil fuel/**ископаемые виды топлива

**freegan (***a person who lives an anti-consumerist lifestyle that often involves salvaging discarded food from supermarket dumpsters***)/**фриган

**freeganism/**фриганизм

**geothermal energy/**геотермальная энергия; тепловая энергия Земли

**glass recycling/**утилизация стекла

**global warming/**глобальное потепление

**green collar (***jobs involved in implementing sustainability in business, including the alternative energy fields***)/**"зелёный воротничок"

**green design/**"зелёная" архитектура

**green economics, environmental economics/** экономика окружающей среды

**green energy/**"зелёная" энергетика

**green funeral/**эко-похороны

#### GREEN GLOSSARY *Continued from page 16*

**green roofs/**"зелёные" кровли, крыша-сад **green technologies/**"зелёные" технологии

**green wedding/**эко-свадьба

**greenhouse effect/**парниковый эффект

**greenwashing** (*PR practice of making exaggerated claims about the environmental benefits of a product, service, technology*)**/**"зелёный" пиар

**greywater/**бытовые сточные воды, кроме канализационных

**hybrid car/**гибридный автомобиль

**hypermiling/**оптимизация расхода топлива при вождении

**landfill/**мусорная свалка, мусорный полигон

**light pollution/**световое загрязнение среды

**locavore (***a person who eats mostly local foods***)/** локавор; человек, преимущественно употребляющий продукты местного производства

**low-emission vehicles/**малотоксичное транспортное средство

**methanol/**метанол

**negawatt (***A measure of energy efficiency that refers to a megawatt of power avoided or saved***)/**негаватт

**noise pollution/**шумовое загрязнение среды

**non-renewable resources/**невозобновляемые природные ресурсы

**ozone layer/**озоновый слой; озоносфера

**paper battery/**бумажная (солнечная) батарея

**permeable paving/**проницаемое покрытие дорог

**phantom power, standby power, silent vampire**  (*any electronic or computing device that still draws power from an outlet through a charger, even if the device is turned off or disconnected*)**/**энергия, потребляемая в режиме ожидания

**photovoltaic panels/**(солнечные) фотоэлектрические панели

**plastic bags/**пластиковые пакеты

**plastic recycling/**переработка пластиковых отходов; утилизация пластика

**rain garden/**[дождевой сад](http://kiksi.com.ua/index.php/ru/articles/215-raingardenguidstep1rus)

**recycle/**перерабатывать, утилизировать, рециклировать

**international recycle symbol/** международный символ вторичной переработки

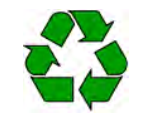

**recycling/**переработка отходов; утилизация отходов; рециклинг отходов

**renewable energy/**возобновляемая энергия

**renewable resources/**возобновляемые природные ресурсы

**reuse/**повторное употребление; многократное использование

**slow food (***a movement founded in Italy in 1986 as a protest against fast food***)/**слоу-фуд

**solar energy/**солнечная энергетика; солнечная энергия

**solid waste/**твердые бытовые отходы

**stormwater/**ливневые стоки

**stormwater management/**ливневая канализация; дренаж и сбор ливневых стоков

**sustainability/**экологическая устойчивость; экологическая рациональность

**sustainable/**устойчивый; экологически рациональный

**sustainable development/**устойчивое развитие

**terawatt/**тераватт

**tidal energy/**энергия приливов и отливов

**upcycling/**переработка отходов с получением продукции усовершенствованного качества

**vermicomposting/**вермикомпостирование; использование червей для интенсификации компостирования

**volatile organic compounds (VOC)/**летучие органические соединения

**wetlands/**водно-болотные угодья

**windmill/**ветряная мельница

**windpower/**ветроэнергетика; ветровая энергия

I hope you found a few useful terms to add to your "green" bilingual lexicon. To conclude, I'd like to share with you the latest eco-news from Moscow: "По оценкам экологов в ближайшее время вода в Москве-реке будет стоить 100\$ за баррель" (*as estimated by ecologists, water from Moscow River will soon reach \$100 a barrel*).

# SLAVFILE LITE: NOT BY WORD COUNT ALONE

*Lydia Razran Stone*

First, I am dismayed to report that as of this writing I have received exactly zero answers to the riddle I published in last issue's column. I do not know whether I am more unwilling to believe that no one reads my column or that, though I have numerous readers, no one among them is capable of and/or interested in rising to what to me was an intriguing linguistic challenge. As one or two of you might remember, the riddle was: *In what way are translators and interpreters, on one hand, and turtles and tortoises, on the other, alike*? The answer is that English is the only one of many (I am not qualified to say all) European languages that distinguishes between the members of these pairs with separate nouns. I would be interested in learn-

receiving goods in exchange for some sort of document of entitlement, ration cards for example, or green stamps, if such a thing had existed in the USSR. Aside from its basic meaning, D.I. Kveselivich's *Explanatory Dictionary of Nonnormative Russian Lexicon* (Astrel'ye, 2003) tells us that currently the non-reflexive form of the word has the meaning of beating someone up, especially

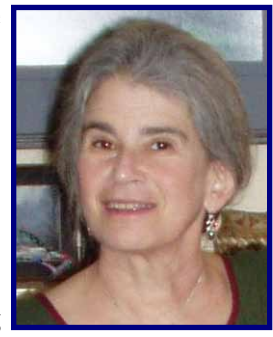

with a powerful blow to the face, and, if used with a human male subject, to perform a sex act.

ing about other such unique distinctions in English or Slavic languages. I thought at first that fingers and toes might be another differentiation unique to English but find that German has separate nouns for the upper and lower digits. I have not checked the other Germanic languages yet.

The news reports a few weeks ago of Hosni Mubarak's trial in Egypt, at which he was present within an iron cage, kept tantalizingly reminding me of something. Finally, I figured out what it was: Boris Zakhoder's poem in the box to the right.

The other day I was charmed by a Russian word, new to me but completely clear in meaning. Sonya, the most English-proficient of the group of Russian speakers for whom I interpret at a senior residence during a weekly food distribution, used it when I told her I was heading next door to Costco. The word is отовариться (to stock up or [over] supply oneself with goods). For non-Russian speakers, this word takes the root for goods and surrounds it with

prefixes and suffixes so that it becomes the exact analogy of a word for overeat/stuff oneself, including, to my mind at least, a connotation of giving in to overwhelming temptation. The word immediately gave rise to a mental picture of a 1950s *New Yorker* cartoon showing a Manhattan matron surrounded in her apartment by a huge number of bags bearing the logos of high-end department stores. This image was rapidly superceded by that of an airport depot assigned to Aeroflot to which, during the late 1980s and early 1990s, I used to escort homeward-bound Russian scientists who had been visiting NASA so that they could ship all the техника (technology) they had bought while in the USA. A little research showed that this word was born to refer to

#### Лев

Считался Лев царем зверей, Но это было встарь. Не любят в наши дни царей, И Лев уже не царь. Душил он зверски всех подряд, Свирепо расправлялся, А правил плохо, говорят, С делами не справлялся. Теперь сидит он, присмирев, В неволе зоосада. Он недоволен, этот Лев, Но так ему и надо.

#### The Lion

The lion is a haughty beast Who was our king of yore. But then regard for tsars decreased: Now Leo rules no more. For one and all he did oppress, He treated us most cruelly, And left our kingdom in a mess. He was no statesman, truly. Now, sitting meekly in his cage, A prisoner day and night, He must be choking on his rage! By God, it serves him right! *LRS*

Ever since, quite a long time ago, I was able to impress my husband in a Norwegian museum by correctly understanding the Norwegian word *gips* (which appeared on an exhibit label), I have been delighted to find other Russian cognates in various languages. (In the Norwegian case I recognized the Russian cognate for plaster of Paris.) For example, many of my food distribution senior citizens are Ethiopian, and the other day I heard one of them describing the beans on offer as *fazolya,*  corresponding of course to the Russian *фасоль.* Eureka! Another cognate, and from the exotic Amharic language, at that. I would imagine the word came into both Amharic and Russian through Arabic or maybe Turkish. (BTW, if anyone can recommend a good etymological dictionary of Russian I would be very grateful.) Another recent discovery is the cognate pair of Spanish *trapo* and Russian *тряпка,* i.e., rag. I was struck in a discussion of Columbus with one of my Spanish-speaking English students when he referred to the *Niña, Pinta* and

*Santa Maria* as *carabelas.* I suppose I may previously have heard the English word caravel (from the Portuguese) for the light sailing ships used by the Portuguese and Spanish in the  $15<sup>th</sup>$  and  $16<sup>th</sup>$  centuries, but never before did I identify it with the Russian корабль, the most common word for ship. Finally, Volodia Kovner asked me the other day whether I thought that the Russian word скряга was the same as the English word Scrooge. It seems unlikely to me (Could Dickens have known Russian?), but it is a strange coincidence, no? Any insights?

Next, the latest in my continuing reports on references to *War and Pea*ce in the popular U.S. media, especially

# IDIOM SAVANTS: The Butcher, the Baker, Candlestickmaker

*Lydia Razran Stone*

Note: My Idiom Savants collaborator Vladimir Kovner was not available for a column. Since we had no column last time, due to lack of space, rather than lack of interest (at least on our part), I (Lydia) have decided to write a column alone, which had better deal only with idioms from my native language – English. Casting around for a topic, I began looking at idioms with origins in various low-tech professions. In the course of this research, I realized how many idiomatic expressions still in use (my list only includes phrases that generate at least 400K Google hits and most have multiple millions) are based either on relatively archaic professions or archaic aspects of types of work that have long since undergone radical transformation. I have selected these for the theme of this column. Instead of Russian explanations and equivalents, I will explain what now little-known aspects of the given profession gave rise to the idioms. I hope this information will be, if not helpful, at least informative and/or amusing for our Slavonate and younger Anglonate readers.

#### GENERAL

**1. Butcher, baker, candlestick maker.** From the Mother Goose rhyme, *Three Men in a Tub*. Used as a canonical example of randomly assorted professions, for example, to say that people representing all kinds of trades were present at some event. From the Internet: *The activities of all but the most obvious occupations butcher, baker, candlestick maker — can be especially mysterious and abstract.* The phrase, **doctor, lawyer, Indian chief,** from the children's counting rhyme starting *eeny, meeny*… is similarly used, but more often refers to a choice among future professions. What will you be when you grow up? **Doctor, lawyer, Indian chief?** *From the Internet: "Do you need a Doctor, Lawyer, Indian Chief? Maybe you need a trusted professional or craftsperson. Visit our Business Directory."*

#### BAKER

**2.Baker's dozen.** Thirteen, especially in the context of buy 12, get one free**.** Reference to commercial bakers' practice of baking or selling 13 rolls, or similar products, at a time when a customer orders a dozen. (This practice is no longer common in bakeries and certainly not in supermarkets.) One possible origin of the practice is a 13th century statute decreeing severe punishment for shortchanging customers, which caused bakers to provide an extra item to be on the safe side. *From the Internet*: "*We consider these 13 titles—a Baker's Dozen—to be the very best picture books published in 2008."*

#### BANKER

**3. Banker's hours.** Working hours of 10 to 3, or more generally a particularly short, easy working day, perceived as a benefit unfairly available to the working rich, and

causing inconvenience for the true working man who was never free when banks were open. Originally these were the hours banks were traditionally open, though this is no longer true of many banks and it seems likely that most bankers worked longer days even in the past. *From the Internet: "If you are looking for banker's hours – this job is not for you!"*

#### BLACKSMITH

**4. Strike while the iron is hot.** Act quickly when an opportunity presents itself. Iron must be red hot to be malleable. If it cools from this state, a blacksmith will be unable to do anything with it. *From the Internet: "Where wildlife photography is concerned I always try and follow the old saying 'strike while the iron is hot.'"*

**5. Too many irons in the fire (to have). To have too many commitments or tasks to do at the same time.** Blacksmiths must heat the piece of iron they work with in a fire to render it bendable. If they put too many pieces in at once, some are liable to be spoiled from overheating before they get to them*. From the Internet: "However, we realize that some of us have too many irons in the fire and would rather just pay someone to take care of it for us."*

#### BRICKMAKER

**6. You can't make bricks without straw.** As everyone evidently used to know, straw is necessary for making bricks. Thus, this expression means that some task or project cannot be performed because the necessary materials (or the analog) are lacking. The original reference is in the Bible, referring to one of the hardships the Jews were subjected to in Egypt. *From the Internet: "An old saying has it that 'you can't make bricks without straw,' and it's certainly true that you can't build a business without capital."* 

#### BUS DRIVER/TROLLEY DRIVER

**7. Bus driver's (busman's) holiday**. To do on your vacation exactly the type of thing you do as work. The image evoked is of a professional bus driver going on a bus tour on his day off. *We take time off from our English classes and go on a busman's holiday to teach English in Guatemala.*

**8. Off one's trolley**. Confused, insane. A trolley is a wheel attached to a pole used to channel current from an overhead wire to drive a trolley car or tram. If a car is off its trolley it cannot function. *From the Internet: "We think the chap is a raving idiot, and totally off his trolley."*

#### **COOK**

**9. Chief cook and bottle washer**. A job that entails, or a person who does, virtually everything, from the most important tasks to the most menial. Also used to describe a very versatile person. U.S. Civil war slang, but exact origin unknown. *From the Internet: "Some companies have only one accounting professional who's essentially the chief cook and bottle washer and does everything."*

#### FARMER

**10. Buy the farm.** To die. The most persuasive origin story is that during World War II, all soldiers received a \$10K life insurance policy. Single soldiers, many of whom were farm boys, named their parents as beneficiaries. The life insurance payment in many cases would be sufficient to pay off the mortgage on the family farm. *Grandpa finally bought the farm at the age of 90.*

**11. Egg money.** The money a woman earns that she gets to use as she likes rather than contributing it to the household. Farm women who sold extra eggs frequently kept this money as a discretionary fund. *She saved her egg money and, little by little, acquired enough to buy some really nice things for her house.*

**12. How you gonna keep 'em (them) down on the farm (after they've seen Paree)?** A line from a World War I song, referring to the difficulty of retaining young men who had been exposed to the horrors of the war and the excitement of post-victory Paris in the relatively dull rural life they had previously lived. The phrase is still used to refer to the problem of keeping young people on the family farm, which remains today*. From the Internet: "[The rural opportunity zone is] essentially an answer to the age old question: How you gonna keep them down on the farm?"*

**13. Make hay while the sun shines.** Take immediate advantage of opportunities or ideal conditions before they disappear. The easiest and most economical way to produce hay for livestock fodder is to leave cut grass out in the sun; here strings of sunny days must be utilized to the fullest extent. While this low tech manufacturing method is still widely used, our population may be too urbanized to realize what is being referred to. We have encountered at least one person who thought that "making hay" was a synonym for "making whoopee." *The children are away for a couple of days, so I will make hay while the sun shines and paint their rooms.*

#### ICEMAN

**14. Cut no ice with someone**. Fail to impress or have an effect on someone. The reference is to cutting a large block of ice from a frozen river to use for chilling food and other purposes in the pre-refrigeration era. *His sales talk sounded persuasive but it cut no ice with me.* 

#### KNIFE SHARPENER

**15. Keep one's nose to the grindstone**. Be conscientious, pay close attention to the job one is doing. Itinerant knife sharpeners used to travel with grindstone wheels. When sharpening knives, evidently many kept their faces close to the wheel to insure the process was working correctly. *The teacher told me I had better keep my nose to the grindstone if I expected to make a good grade in his class.*

#### LAUNDRY BUSINESS

**16. No tickee, no washee (**or **no laundry).** Based on ridicule of the accents of Chinese who stereotypically ran laundries in the early and mid-20<sup>th</sup> century U.S. (Today would usually be considered racially offensive.) Without the proper paperwork or other requirement, you will not get what you are asking for. *From the Internet: "Basically, he told the woman, 'no tickee, no laundry' after she failed to provide proof of her daughter's college enrollment."*

**17. Through the wringer.** A very difficult, painful or even excruciating experience. Common phrases used with this idiom include **put through the wringer** and **have gone through the wringer**. Reference is to an accessory of an old-fashioned hand-powered washing machine in which washed clothes were compressed between two rollers to squeeze (wring) water out of them. *From the Internet: "'My family and I put Russell through the wringer!' she said, talking about the first time her new husband met her family."*

#### LUMBERJACK

**18. Fly off the handle.** To become enraged, lose self control. Refers to the way a poorly made axe can fly off its handle during tree felling, potentially causing serious injuries. *From the Internet: "I consider myself to be a generally angry person, since I am quick to fly off the handle*."

#### MILKMAN.

**19. To look like the milkman.** Jocular remark about a child who does not look like either side of the family; virtually never a serious accusation of infidelity on the mother's part. In the good old days, milk was delivered in the early morning, and milkmen theoretically had access to lonely housewives after their husbands and children had departed for work and school. *From the Internet: "I swear I must look like the milkman. All of my family are brown haired, brown eyed, and dark skinned too. I am as pale as can be with blue eyes."*

#### MILL WORKER (FABRIC MILL)

**20. Run of the mill.** Something that is completely ordinary, not special or outstanding in any way. This expression alludes to fabrics coming directly from a mill without having been sorted or inspected for quality. *It's nothing serious – just a run of the mill cold.*

#### MINER

**21. Canary in a mine (to be a).** To be very sensitive and function to alert others to dangers that they cannot sense yet. Canaries are very sensitive to poisonous gases that can form in mines. They were taken in cages into mines, so that the death or distress of the bird could warn the humans to escape immediately. Today the canary's function is performed by sensors with alarms. *From the Internet: "The Arctic is often cited as the canary in the coal mine for climate warming."*

#### OFFICE WORKER

**22. Desk jockey.** Office worker, someone whose work day is mainly spent sitting at a desk (derogatory with regard to the job, the worker, or both). While office workers still sit at desks, this is no longer considered the defining feature of the office, possibly because computers have tied all kinds of other people to an analogous piece of furniture. Today's equivalent symbol of the office environment is not the desk but the cubicle. Desk jockey, of course, is a play on disc jockey, which itself is based on an archaic job description, discs or records having been replaced long ago. The actual term disc jockey, while still very much in evidence, has 1/25 the Google hits of dj, which has clearly taken on a non-disc dependent life of its own. *From the Internet: "My low-back issues started 9 years ago when I became a desk jockey."*

**23. 9-5, nine-to-five**: Pertaining to an office job, or particularly humdrum aspects of the life of an office worker. However, not even counting commuting time, it is not clear that this was ever the length of an office worker's day, since it presupposes that the employers donated the time devoted to lunch (a lunch break is mandated by law) so that actual work took up less than an 8 hour day. (For the record, neither my husband nor I have ever worked in an office with a 9-5 schedule and the official civil service office schedule (ignoring flextime) is 8:30 to 4:30 with a half hour lunch.) *From the Internet: "If you've ever felt tired and disillusioned with your regular nine-to-five job, chances are you've mulled over the possibility of setting up an internet home based business."*

**24. Paper pusher.** Anyone, ranging from secretary to high level bureaucrat who deals with paperwork all day. Like desk jockey, derogatory about the job, the person or both. Phrase may lose its clear connection to its origin as more and more offices become paper-free. *It appalled him that his fate would be decided by a paper pusher in some office somewhere.*

**25. Watercooler gossip, talk, etc.** Office gossip or chitchat. A watercooler was provided in a common office space for the use of workers. Workers meeting by chance there were prone to stop to chat, exchange rumors, etc. It is likely the watercooler is going the way of the typewriter as essential office equipment, now that many carry bottled water, and offices have kitchens equipped with refrigerators and soft drink machines. *From the Internet: "Water cooler gossip and the challenges that accompany it reside in every workplace."*

#### PAINTER

**26. Paint (oneself) into a corner.** Get oneself into a difficulty from which it is difficult or impossible to escape. The image is of someone painting a floor starting at the room's door and ending up in the corner of the room unable to get out without stepping on wet paint. What is archaic about this? Well, when was the last time you saw a painted floor? *From the Internet: "The Federal Reserve has painted itself into a corner when it announced to the world that interest rates will likely stay low for the next two years, says [one expert]."*

#### RAILROAD SWITCHMAN

**27. Asleep at the switch.** Inattentive to one's job at a critical moment, especially with disastrous consequences. This term came from 19th-century American railroading, when it was the trainman's duty to switch cars from one track to another by means of manually operated levers. If he failed to do so, trains could collide. This process has been automated for decades. *From the Internet: "At the critical moment the watchman was asleep at the switch and only called the fire department when it was too late."*

#### RANCHER/RANCH HAND

**28. All hat and no cattle.** Someone who pretends to be or acts like a rich and important person especially when away from home; more broadly someone who is all talk and no substance, or pretending to be something he isn't. The reference is to relatively unsuccessful westerners going east and pretending to be cattle barons or at least hoping to be taken for such. *Don't pay any attention to what he says about his aristocratic family in his home country; he is all hat and no cattle.*

**29. Bet the ranch on something.** To stake everything one owns on a risky proposition. From the days of the wild west, when ranch owners would go into town and play poker. A good hand and no more cash to raise with might well have tempted some to bet the ranch. Given the large size of ranches today and the lack of additional opportunities to buy one, the chance of someone actually doing this now is small. Note: Don't (or I wouldn't) bet the ranch on it is a warning not to be too sure about the truth of some statement. *I was willing to invest in the project but not take out a second mortgage and bet the ranch on it.*

**30. Meanwhile, back at the ranch.** Catchword phrase jocularly used to change the topic of conversation, introduce a new one, or return to an old one. This expression used to introduce scene changes in silent cowboy movie captions. *We had a great time on our trip, but, meanwhile, back at the ranch, our teenagers were inviting all their friends over for parties.*

#### SHOEMAKER (COBBLER)

**31. Stick to one's last.** Advice to only speak authoritatively about what one knows and not to pontificate about matters of which one has little or no knowledge. A last is a model of the human foot, used by made-to-order shoemakers to fashion shoes. Phrase dates back to an ancient Greek anecdote*. From the Internet: "Just as they used to tell the cobbler to stick to his last, I might tell Dr. Watson to let the psychologist stick to his psychology."*

**32. The shoemaker's (cobbler's) children often go barefoot.** What someone purveys to the world, he may deny to those closest to him. From the days when making shoes was the task of individual craftsmen. *From the Internet: "He confronts the 'shoemaker's children' syndrome of IT – IT has focused on automating business processes but neglected its own need to automate IT."*

#### STORE/SHOPKEEPER

**33. Hand in the till (caught with one's hand in the till).** Refers to stealing (being caught stealing) from one's employer. A till is a money box, drawer or even pouch. The image is of a store clerk, who must have access to the cash supply, dipping into it. Current cash registers have security measures and clerks who wish to steal today would likely find credit card manipulations more profitable. From the Internet: "*He confessed his crime readily to the police, and he admitted that he had stuck his hand in the till before."*

**34. Mom and Pop (store).** A small store, usually selling a variety of products, owned by an individual or family with at least some of the employees being family members. Such stores are more likely to be found in true urban or small town settings, rather than at suburban or strip malls. Mom and Pop stores may be expected to (but do not necessarily) have a friendly atmosphere and may even extend credit. Mom and Pop establishments have been declining with the growth of Big Box stores and the availability of franchises. To complicate matters, given the number of stores owned by fairly new immigrant families, the phrase "mom and pop" may in some areas be replaced by an ethnic designation, e.g., *Korean Store*. The term may also be applied to non-store businesses such as a Mom and Pop pizza place. *From the Internet: "Many believe the mega discount store Wal-Mart is a plague set upon small 'mom-and-pop' businesses."*

**35. Shop talk.** Talk engaged in by two or more people who share the same occupation (or perhaps hobby) on the details of that occupation, supposedly to the great boredom of surrounding people who do not share their interest. There is an analogous verb **to talk shop.** The shop here may originally have been used in a more general sense than simply a store. *While the men were watching football, I and my sisters, all lawyers, were in the kitchen ignoring the dishes and talking shop.*

**36. Who's minding the store?** Either a critical remark implying that no one is in charge of some organization or process with negative consequences; or a jocular remark to one or more people encountered outside their place of employment implying that it could not run without them. From a supposed remark upon seeing members of a family owned store all absent from it at the same time. *From the Internet: "I would like to know who's minding the store in the Senate while the senators are out campaigning for president?"*

#### TELEPHONE OPERATOR

**37. Get (one's) lines (wires) crossed.** Misunderstand. Reference to a switchboard operator literally crossing lines or plugging them in to the wrong socket so that callers are connected to the wrong person. *We really got our wires crossed: I thought we were meeting at his house and he thought we were meeting at mine.*

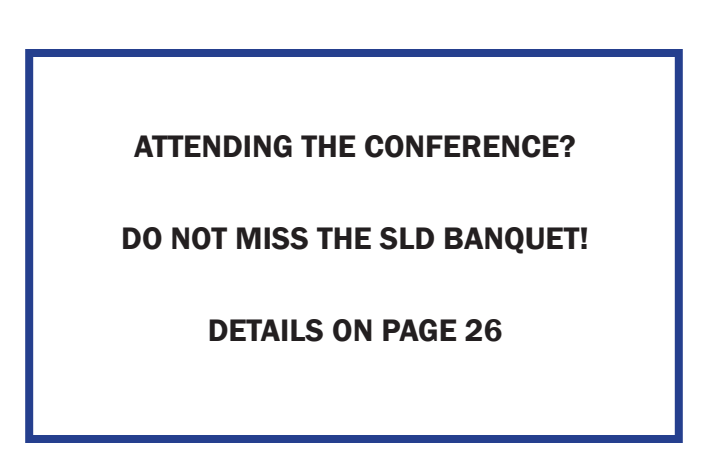

## SLAVFILE LITE *Continued from page 18*

the comics. In a recent *Reply All*, a new strip being published in The *Washington Post*, the lead female character is dismayed by the beautiful figure of her yoga instructor, but tries to compensate for the competitive disadvantage she feels by conjecturing, "She's probably really boring. I'll bet she only knows how to talk about stretching." In the next panel, the instructor inquires, "Has anyone read *War and Peace* in Russian? The prose is so detailed." Aside from the rather peculiar adjective selected to depict LNT's style (sure the prose is detailed, but is that the most salient thing one can say about the novel?), this reference is notable for the fact that I believe it is the first time that a comic strip character has acknowledged actually reading *W&P.*

Note: I have been keeping track of references to the Russian classics in the comics since 2001 and will post a list of them on the Additional Resources of the SLD website [\(http://www.ata-divisions.org/SLD/resources.htm](http://www.ata-divisions.org/SLD/resources.htm)).

See you in Boston!

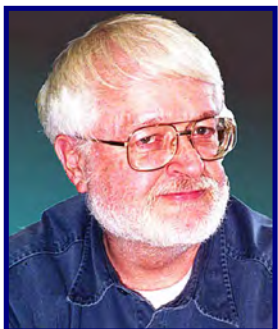

## Improving Aural Comprehension from Your Easy Chair

*by Roy F. Cochrun*

*If you do not own and do not ever intend to own an Internet-accessible high definition television, you do not have to read further; however, if you have been think-*

*ing about acquiring one but are still undecided, you may wish to read this article.*

My wife is looking forward to joining me, perhaps next year, on one of those Петербург-Москва river cruises. I expect she believes that in me, she has her own private interpreter, for about the only word she knows in Russian is "да." The problem with her expectations is that I rarely get to speak the language today and I just as rarely hear it spoken. Reading and listening can be two totally different skills. But I've discovered a wonderful way to improve my aural skills, and that is from my easy chair watching Russian movies on my recently acquired, large-screen highdefinition television (HDTV).

Oh, linguists certainly can watch films on their computer, especially those from Mosfilm (thanks, and a hat-tip to Galya Korovina for her May message to the Yahoo Russian Translator Club). But how many users have large-screen monitors and a comfortable desk chair? Wouldn't it be better to watch in comfort from your recliner or favorite easy chair on a larger screen? Well, here is how it is done.

#### The Television

If you are planning to buy a new HDTV, first check out the [cnet buying guide.](http://reviews.cnet.com/tv-buying-guide/?tag=revCatWrap) If you already have bought your HDTV, let's hope it's Internet ready. What you want is called a "smart TV" or "Internet protocol TV."

Even if you have an HDTV, you may have to buy a WiFi (wireless) adapter (my adapter was a Christmas present, which cost the giver \$90.00). A few HDTVs have the adapter built in. (Most HDTVs also have a port for making a hardwire connection to the Internet from the router, but who wants a cable snaking through the house?) Before you purchase your set, make sure that it has streaming video capability. Usually, this feature is available if the HDTV has Internet connectivity, but check anyhow. Let me quote a passage on Internet connectivity from the online version of *Consumer Reports:* 

Many new LCD and plasma TVs can access the Internet directly, through a broadband connection, without using a computer. Most don't offer full-fledged browsers; Web access is limited to specific content, which varies by brand and model. Some of these Internet-enabled TVs offer only simple RSS news feeds but others can bring you streaming movies and TV episodes from Netflix, Blockbuster, Amazon on Demand, Vudu, CinemaNow, and HuluPlus; music from services such as Pandora

and Slacker; and access to popular sites such as You-Tube, Twitter, Flickr photos, eBay, Facebook, and more. (Some Blu-ray players and gaming consoles also offer this feature, so you can get Internet connectivity and streaming video without buying a new TV.) Most TVs with access to online content now have onscreen icons, called widgets, that are used to access the various services. Yahoo and Vudu offer a widget platform that aggregates content applications from various service providers, such as the streaming services mentioned above. The first Android-based Google TVs arrived late in 2010 with the announcement of Sony Internet TVs, followed by Vizio. They use an optimized version of Google's Chrome browser to provide full Web browsing. Google TV isn't the only option: LG and Samsung both announced new TVs providing full Web access through other browsers.

If you do not have a wireless router, you will need one of those, too. It should be a late model router, not one you bought 4 years ago and has been okay for your laptop. Make certain you have connected your WiFi adapter, if needed, to the HDTV and follow the instructions that came with the television and your router to get the Internet talking to your HDTV.

Once your HDTV is connected to the Internet, get to know its capabilities. Turn off the cable or satellite box and go into the "system," where you will find the different features for such things as viewing streaming video and the like. Watch some of the demonstrations on your set or the free movies and Web shows that are available. Even go to the YouTube link and search for something (such as "Mosfilm," in Latin letters of course). Get the "feel" of it. Once you are familiar with your set, you are ready to get serious.

#### YouTube

If you don't already have a YouTube account, go to your computer and create one. YouTube will send you an e-mail to confirm your membership. Click the link in that e-mail and you are all set. Now log into YouTube on your computer and go to the Mosfilm section at http://www.youtube. com/mosfilm. At the bottom of the main display window, next to Киноконцерн "Мосфильм" will be a button to click for subscribing to Mosfilm. You also can click on a film you wish to watch and, in the same area of the screen as the subscription button, add it to a favorites list. The first time you will be asked to give that list a name. After that, you can add any film you find on YouTube to that same list.

Now run, don't walk, to your HDTV and select the YouTube connection. You should be able to log in with your e-mail address and the password you gave yourself on

#### HDTV *Continued from page 23*

your computer for YouTube. Once there, you will be able to go into your account area for YouTube on the HDTV and choose the subscriptions selection. Click it with your remote and Мосфильм should now be available. Scroll to the film of your choice and enjoy. There also will be a "Favorites" selection. Click it, then choose the name you gave for that list on your computer. Every film you choose on your computer as a favorite now will be accessible on your HDTV.

Older films should fill a large square patch nicely. Newer films will fill nearly the whole screen. If resolution is a problem, your HDTV probably has a capability to shrink the size of the image on the screen. So far, the films I've watched are fine in full-screen mode.

Additional notes about Mosfilm: Searching "Mosfilm" in YouTube on your computer or HDTV brings up a different list of videos. I have found some films on YouTube that are not available on the Mosfilm channel in this way. In addition, those wishing to download Mosfilm movies from their Web site can do so at a rather reasonable price at http://www.cinema.mosfilm.ru/?gmt=240. Below you will find the method that allows you to transmit those recorded videos to your HDTV.

#### Computer-Based Video

About 3 years ago, I discovered on Usenet a 57-minute high-definition recording of the 2008 Victory Day parade at Red Square in Moscow narrated in Russian. I downloaded it and watched it on my little monitor, but I was never able to get it recorded onto a DVD or a thumb drive that worked with the HDTV. I really wanted to watch this video on the large screen. For users of Windows, Windows Media Player is supposed to make it possible to broadcast to your HDTV via your WiFi connection. Sadly, only one type of video can be streamed to my television, so Windows Media Player was of little value. But that does not need to prevent someone from viewing any video stored on the computer on the HDTV. Simply download, install and pay for (under \$40.00) a piece of software that converts the video on the fly to something your television will decode and display.

Most of the software that will convert your stored video files to something your television should understand allow a free 15-day trial. Because some software does not work with all HDTVs, try out the ones most likely to work with your set until you find one rather simple to use that works! Click [here](http://www.rbgrn.net/content/21-how-to-choose-dlna-media-server-windows-mac-os-x-or-linux) to see a rather complete list of software to try, as well as prices. Concentrate on the packages that provide "Transcoding," as it will convert video in any format to what your HDTV understands. The one that worked for me was Mezzmo, from an Australian firm for \$29.95 (the prices on the list are somewhat out of date). It was easy to set up and configure for operation via my wireless network to the HDTV.

After the software is installed, scan for wireless devices on your network. Once the software identifies the television, you probably have to "accept" it as the device to which you want to send the video. After that, place your videos in a common folder (directory) or two (depending on how you wish to categorize them), and then navigate to them using the software. You may have to "update" the information about your videos in the software before you can begin using it. Now you should be all set. On your HDTV you should find your software in the same place on the set as the other applications. Click it and follow the instructions.

Two notes:

1) You cannot watch video streamed from the Internet if you are still using a dial-up or DSL connection. You should have the fastest connection possible. In today's world, the prices are not too high for that extra speed.

2) On the other hand, you should have no problems streaming video from your computer's hard drive to your HDTV, regardless of your Internet connection speed, as long as you have a Windows XP, Vista or Windows 7 machine. I have no experience with Macs, so someone else will have to address them and their software.

If you own an HDTV with "applications" and have both a free user's account on YouTube and an inexpensive piece of software on your computer for video stored on your hard drive, there is no reason you cannot improve your aural comprehension in comfort. But, try not to look at the subtitles.

#### I LOVE YOU TOO

*Yan Gors*

Надумал как-то в день рожденья Поздравить я жену свою Одним английским выраженьем, Сказав ей: *Honey, I love you!*

Она ответила мне сразу – Никак вот не переведу, Что означает эта фраза: *And I love too! And I love too!*

Хоть я в английском недоучка, Измену чую за версту. В слезах беру жену за ручку: Ты любишь не меня, а **ту**?!

Жена с ответом явно медлит: «Учи английский, дорогой! Тогда уж точно не заменит Тебя, поверь, никто другой.

Вот если знал бы ты английский, То б понял фразы простоту: *Тебя люблю я тоже!* – в смысле: *I love you too! I love you too*! »

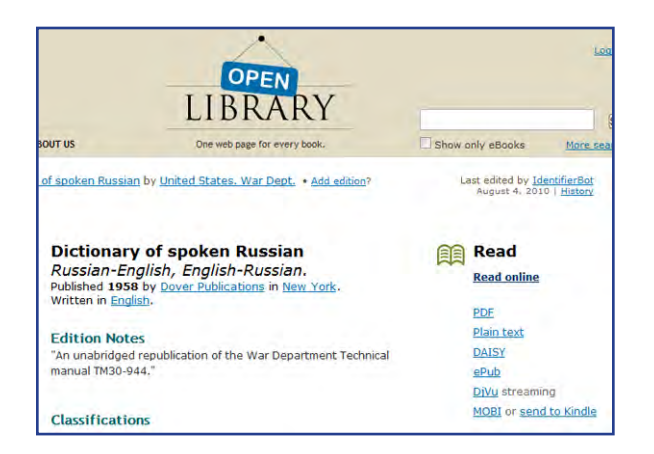

Over the years, I've heard of several efforts (such as Google Books or Project Gutenberg) to make books that aren't covered by copyright accessible without charge worldwide via the Internet, but until now I haven't seen any books that I could use. The publication of *Dictionary of Spoken Russian* by [OpenLibrary.org](http://openlibrary.org/) is a success story in online publishing that brings a valuable and affordable resource to readers.

When I googled "Dictionary of Spoken Russian" to find an image of the book to be used as an illustration for *Roy's Russian Reference Reminders* (see pages 1 and 2), the OpenLibrary listing was very high on the search list. Open-Library is a project of Internet Archive. It aims to provide a page on the web for every book ever published. To put it simply, this means creating a catalog.

Most books that are listed on this user-friendly site have a catalog entry only. However, *Dictionary of Spoken Russian* is available in several downloadable formats and in an excellent online BookReader. If you want to download it, the PDF (64 MB) is recommended, because this format is universally supported. The downloaded dictionary is 584 pages long and can be viewed on screen and/or printed. The major advantage of electronic dictionaries over hardbound ones is, of course, the capacity for global search. But, as expected for this file type, the downloaded PDF couldn't be searched effectively on my desktop computer using Adobe Acrobat 9 Pro.

My recommendation is to use the online BookReader (as

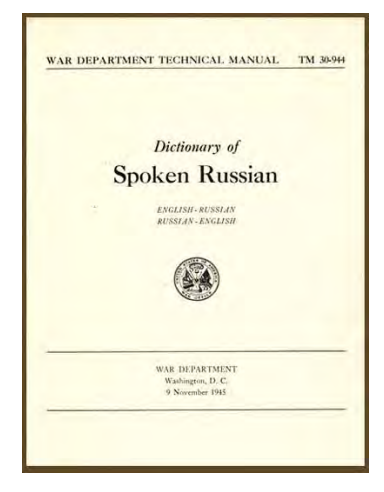

seen on the right) because it makes it possible to browse through the book very quickly and to do fulltext search with highlighted results. (Look for a link stating "Read Online," for example on the upper right of [this](http://openlibrary.org/books/OL6263961M/Dictionary_of_spoken_Russian) page.) The search window doesn't recognize Cyrillic, and the search feature is limited to English. Furthermore, search is not instantaneous.

# Dictionary of Spoken Russian: free download and online access

*Galina Raff*

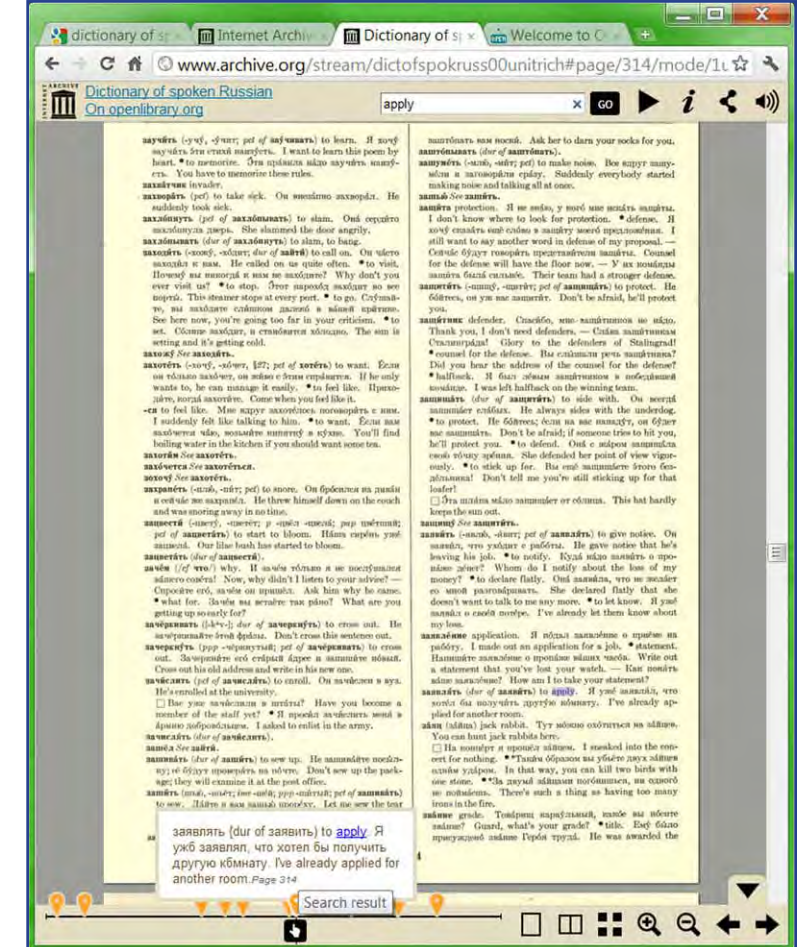

Navigating BookReader is easy and fast. Users of the reader can enlarge and reduce text and view one, two or many pages at once. There's a "play" button on the top next to the search window. When you click it, the pages turn one at a time until you click the pause button. BookReader was tested with Chrome and Windows 7.

A few more caveats: Text-to-speech function is not supported for Russian. The plain text format download doesn't have proper Cyrillic representation. The Kindle format is not recommended: While legibility of the text is greatly improved over PDF, there are too many misspelled Russian words (see below). PDF is recommended when Internet access is not available.

accounts счетовбдство. The company's accounts were in good order. Счетовбдство бтой фирмы было в пблном порядке. CII account of  $H_3$ -3a. The game was postponed on account of rain. Состязйние было отлбжено из-за дождя, on no account ни в кбем случае. On по account must you mention the subject in his presence. В егб присутствии вы ни в кбем случае не должнй касйться бтого вопрбса. to account for объяснить. How do you account for that? Как вы Sto объясните?

# 2011 SLD Banquet Thursday, October 27, 7:00 p.m. Vlora Albanian Restaurant (vloraboston.com) Copley Square, Boston

**About Vlora** (from the restaurant's website): In the heart of Boston lives the soul of Mediterranean cuisine. Vlora, named after Chef/Owner Aldo Velaj's hometown in Albania, represents more than authentic Mediterranean cuisine – it embraces the true Mediterranean lifestyle.

The dishes reflect the age-old adage of "eat better and live better." With an emphasis on freshness and a minimalist cooking style, the naturally healthy menu covers tastes from the Northern Mediterranean region encompassing Albania, Greece, and Southern Italy. The menu and wine list are an extension of the flavors and dishes served in Aldo's own home. Believing that food should taste like food, the natural tastes and flavors of the freshest ingredients are enhanced primarily with olive oil and fresh herbs.

## About the banquet: MENU

Tasting Platter consisting of:

Arancini Siciliani – Italian rice balls, mushroom & feta filling, tomato & mint sauce Watermelon & Feta tidbit – olive oil, balsamic vinegar Yogurt Pie – phyllo, Greek yogurt

## Mediterranean Kebabs with Choice of Chicken, Beef or Shrimp Served with Italian rice pilaf, grilled vegetables, and mixed greens (Vegetarian option provided on request)

## Baklava or gelato Coffee or tea

## Private room holding 48 people, music a possibility

*Price: \$45/person covering meals, service, and gratuity Drinks, including exotic organic vodkas, to be purchased from a cash bar.*

*Send reservations and choice of kebab to Elana Pick at [pick.ep@gmail.com.](mailto:pick.ep@gmail.com) Please stipulate if you require a vegetarian entrée. Send checks made out to P. Elana Pick by October 14 to P. Elana Pick 125 Oceana Drive East, apt. 3D Brooklyn, NY 11235*